# Multiple Imputation of Family Income and Personal Earnings in the National Health Interview Survey: Methods and Examples

**Division of Health Interview Statistics National Center for Health Statistics** 

AUGUST 2018

# Contents

| Abstract          |                                                                         | . iii |
|-------------------|-------------------------------------------------------------------------|-------|
| 1. Introduc       | <u>ction</u>                                                            | 1     |
| <u>1.1</u>        | Questions on Family Income and Personal Earnings in the NHIS            | 1     |
| <u>1.2</u>        | Missing Data on Family Income and Personal Earnings                     | 1     |
| <u>1.3</u>        | Multiple Imputation of Income and Earnings Items                        | 1     |
| <u>1.4</u>        | Objective and Contents of this Report                                   | 2     |
| 2. Multiple       | e Imputation                                                            | 2     |
| <u>2.1</u>        | Overview of Multiple Imputation                                         | 2     |
| 2.2               | Analyzing Multiply Imputed Data                                         | 4     |
| 2.2.1             | General Procedures                                                      | 4     |
| 2.2.2             | Combining Data Across Years of the NHIS                                 | 5     |
| <u>2.3</u>        | Analyzing Only a Single Completed Data Set                              | 6     |
| <u>3. Procedu</u> | re for Creating Imputations for the NHIS                                | 6     |
| <u>3.1</u>        | Overview of the Imputation Procedure                                    | 7     |
| <u>3.1.1</u>      | Steps in the Imputation Procedure                                       | 7     |
| <u>3.1.2</u>      | Sequential Regression Multivariate Imputation                           | 8     |
| <u>3.1.3</u>      | Reflecting the Sample Design in Creating the Imputations                | 10    |
| <u>3.2</u>        | Further Details of the Imputation Procedure                             | 10    |
| <u>3.2.1</u>      | Step 1: Imputing Person-Level Covariates for Adults                     | 10    |
| <u>3.2.2</u>      | Step 2: Creating Family-Level Covariates                                | 11    |
| <u>3.2.3</u>      | Step 3: Imputing Family Income and Family Earnings (and Family-Level    |       |
|                   | <u>Covariates</u> )                                                     |       |
| <u>3.2.4</u>      | Step 4: Imputing Personal Earnings                                      |       |
| <u>3.3</u>        | Inconsistencies Between Family Income and Family Earnings               | 13    |
| <u>4. Softwar</u> | e for Analyzing Multiply Imputed Data                                   |       |
| <u>4.1</u>        | Analysis Using SAS-Callable SUDAAN                                      |       |
| <u>4.1.1</u>      | SUDAAN Version 9.0 with a Built-In Option for Multiple Imputation       | 17    |
| <u>4.1.2</u>      | SAS Commands for Use with SUDAAN Version 7 or Higher without a Built-In | 10    |
| 4.2               | Option for Multiple Imputation                                          |       |
| <u>4.2</u>        | Analysis Using SAS-Callable IVEware                                     |       |
|                   | A. Technical Details for Analyzing Multiply Imputed Data                |       |
| Appendix          | B. Variables Included in the Imputation Process                         | 23    |

| Appendix C. SAS Code for the Examples in Section 4                                                                                       |
|----------------------------------------------------------------------------------------------------|
| C.1 Code for Creating Completed Data Sets                                                                                                |
| C.2 Code for Use with SAS-Callable SUDAAN 9.0 with a Built-In Option for Multiple<br>Imputation                                          |
| C.3 Code for Use with SAS-Callable SUDAAN Version 7 or Higher without a Built-In<br>Option for Multiple Imputation                       |
| C.4 Code for Use with SAS-Callable IVEware                                                                                               |
| Appendix D. Sample Output from SAS-Callable SUDAAN Version 9.0 with a Built-in Option<br>for Multiple Imputation                         |
| Appendix E. Sample Output from SAS Commands for Use with SUDAAN Version 7 or Higher<br>without a Built-in Option for Multiple Imputation |
| Appendix F. Sample Output from SAS-Callable IVEware                                                                                      |
| <u>References</u>                                                                                                    |

#### Abstract

The National Health Interview Survey (NHIS) provides a rich source of data for studying relationships between income and health and for monitoring health and health care for persons at different income levels. However, the nonresponse rates are high for two key items, total family income in the previous calendar year and personal earnings from employment in the previous calendar year. To handle the problem of missing data on family income and personal earnings in the NHIS, multiple imputation of these items was performed for the survey years 1997 – 2017. (There are plans to create multiple imputations for the years 2018 and beyond as well, as the data become available.) For each survey year, data sets containing the imputed values, along with related documentation, can be obtained from the NHIS Web site

(http://www.cdc.gov/nchs/nhis.htm). The objective of this report is to describe the approach used to create the multiple imputations and methods for analyzing the multiply imputed data.

# 1. Introduction

The National Health Interview Survey (NHIS) is a multi-purpose health survey and is the principal source of information on the health of the civilian, noninstitutionalized household population of the United States (National Center for Health Statistics, 2018). The NHIS provides a rich source of data for studying relationships between income and health and for monitoring health and health care for persons at different income levels. There is particular interest in the health of vulnerable populations such as those with low income, as well as their access to health care and their use of health care. However, the nonresponse rates are high for two key items, total family income in the previous calendar year and personal earnings from employment in the previous calendar year.

#### 1.1 Questions on Family Income and Personal Earnings in the NHIS

In 1997, the NHIS questionnaire underwent a major revision. The redesigned questionnaire consists of a Basic Module or Core as well as variable Supplements. The Basic Module, which remains largely unchanged from year to year, consists of three components: the Family Core; the Sample Adult Core; and the Sample Child Core. Data are collected through personal household interviews.

For the Family Core component, all members of the household 17 years of age and over who are at home at the time of the interview are invited to participate and to respond for themselves. For those under 17 years of age and those not at home during the interview, information is provided by a knowledgeable adult (18 years of age or over) family member residing in the household. The Family Core component collects information on everyone in the family and includes sections on family relationships, health status and limitations of activities, injuries, health care access and utilization, health insurance, socio-demographic background, and income and assets. The questions on personal earnings and total family income are in different sections (sociodemographic background and income and assets, respectively).

The socio-demographic background section includes a question on total earnings in the last calendar year for each adult (18 years of age or over) who had at least one job or business: "What is your best estimate of {your/subject name's} earnings {including hourly wages, salaries,

tips and commissions} before taxes and deductions from all jobs and businesses in {last calendar year}?"<sup>1</sup> The response to this question is not taken into account or used in the next section (income and assets).

In the section on income and assets, the respondent is first asked whether any family members of any age (and if so, who) received income from each of several different sources.<sup>2</sup> In the 1997 to 2006 NHIS, the respondent was then asked about total combined family income for all family members including children as follows: "Now I am going to ask about the total combined income of your family in {last calendar year}, including income from all sources we have just talked about such as wages, salaries, Social Security or retirement benefits, help from relatives and so forth. Can you tell me that amount before taxes?" If the respondent did not know the amount, the following question was asked: "You may not be able to give us an exact figure for your total combined family income, but can you tell me if your income was \$20,000 or more or less than \$20,000?" If one of these two income groups was specified by the respondent, a card was shown to the respondent with the goal of placing the income into one of 44 detailed income categories, and the respondent was asked which category best represents the total combined family income.

In the 2007 to 2010 NHIS, the respondent was asked about total combined family income for all family members including children as follows: "What is your best estimate of {your total income/the total income of all family members} from all sources, before taxes, in {last calendar year}?" If the respondent refused or did not know the amount, the following question was asked: "Was your total {family} income from all sources less than \$50,000 or \$50,000 or more?" If one of these two income groups was specified by the respondent, follow up questions of income ranges were asked based on the respondent's answer. Figure 1 presents a diagram of these sets of income questions that were implemented in the 2007 to 2010 NHIS for collecting income ranges.

<sup>&</sup>lt;sup>1</sup> Earnings include wages, salaries, tips, commissions, Armed Forces pay and cash bonuses, and subsistence allowances, as well as net income from unincorporated businesses, professional practices, farms, or rental property (where "net" means after deducting business expenses, but before deducting personal taxes).

<sup>&</sup>lt;sup>2</sup> Sources of income about which the respondent is questioned are: wages and salaries; self-employment including business and farm income; Social Security or Railroad Retirement; disability pension; retirement or survivor pension; Supplemental Security Income; cash assistance from a welfare program; other kind of welfare assistance; interest; dividends; net rental income; child support; and other sources.

# Figure 1. Family income questions for nonresponders to exact family income for collecting family income ranges, 2007-2010 NHIS

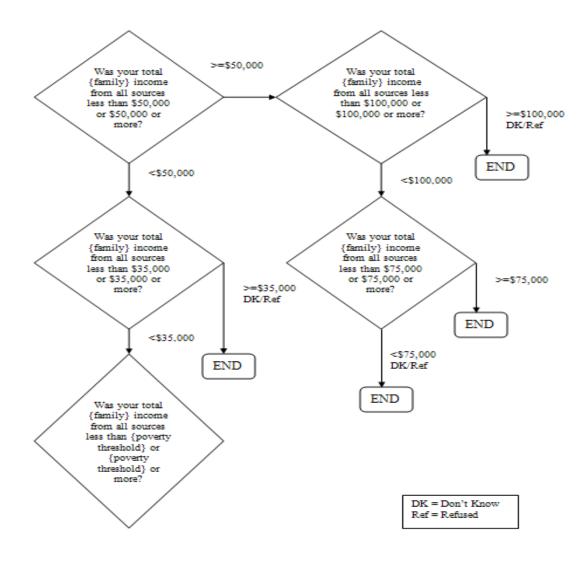

In the 2011-2017 NHIS, the respondent was asked about total combined family income for all family members including children as follows: "What is your best estimate of {your total income/the total income of all family members} from all sources, before taxes, in {last calendar year}?" If the respondent refuses or does not know the amount, the following question is asked: "Was your total {family} income from all sources less than \$50,000 or \$50,000 or more?" Similar to the 2007 to 2010 NHIS, if one of these two income groups is specified by the

respondent, follow up questions of income ranges were asked. However, in the 2011-2017 NHIS additional income range questions were asked that allow for further detail to be obtained. These questions were asked not only based on the respondent's answer, but also on the size of their family and poverty threshold. As the poverty threshold dollar amounts are adjusted each year, the specific families who received these follow-up questions may vary slightly between the years of 2011-2017. Figure 2 to Figure 5 present the flow charts for questions that were implemented in the 2017 NHIS for collecting income ranges. Note that the total combined income of all family members is estimated by the respondent. An estimate of family income is not obtained by summing responses to more detailed questions, as is done in some surveys that include more extensive questions on income, such as the Current Population Survey, a monthly survey of households conducted by the Bureau of the Census for the Bureau of Labor Statistics.

Figure 2. Family Income Range Questions for Non-responders to Family Income Question (FINCTOT) in the 2017 NHIS, Where Total Family Income From All Sources is Less than 250% of the Poverty Threshold

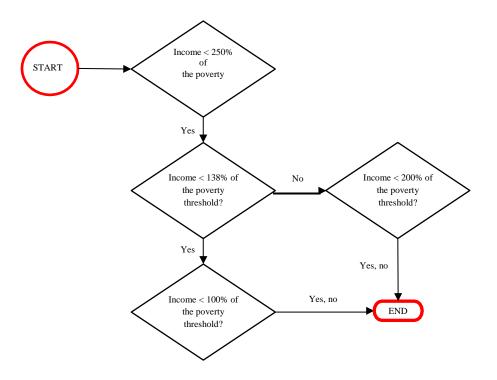

Figure 3. Family Income Range Questions for Non-responders to Family Income Question (FINCTOT) in the 2017 NHIS, Where Total Family Income From All Sources is Greater than or Equal to 250% of the Poverty Threshold and Family Size is 1 or 2 Persons

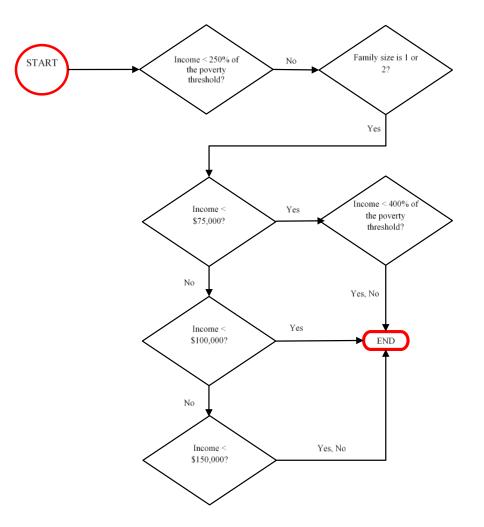

Figure 4. Family Income Range Questions for Non-responders to Family Income Question (FINCTOT) in the 2017 NHIS, Where Total Family Income from All Sources is Greater than or Equal to 250% of the Poverty Threshold and Family Size is 4, 7, 8 or 9+ Persons

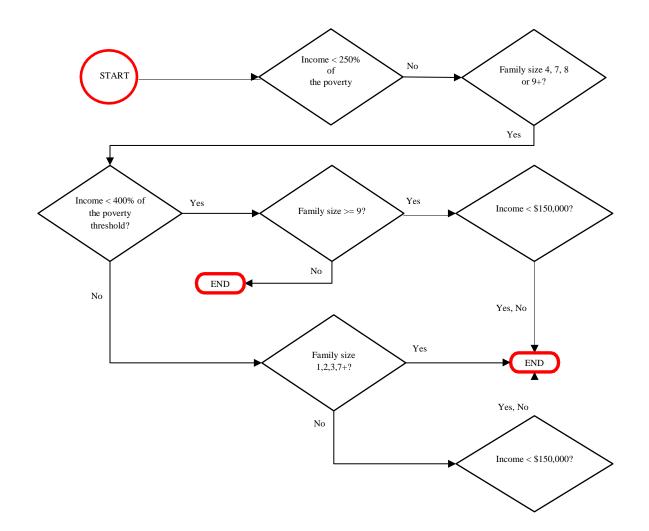

Figure 5. Family Income Range Questions for Non-responders to Family Income Question (FINCTOT) in the 2017 NHIS, Where Total Family Income from All Sources is Greater than or Equal to 250% of the Poverty Threshold and Family Size is 3, 5, or 6 Persons

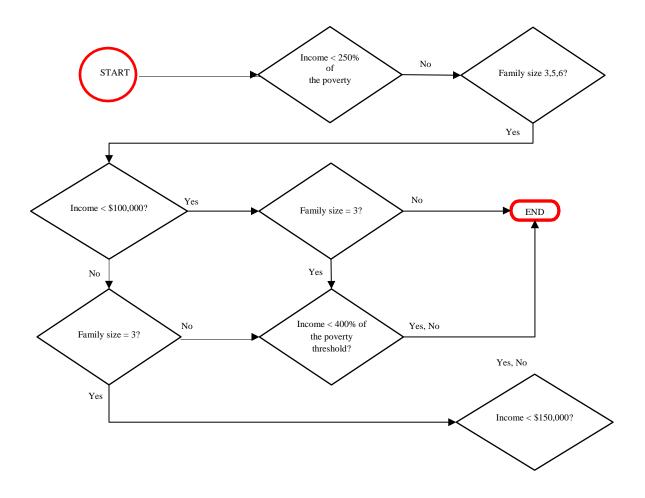

#### 1.2 Missing Data on Family Income and Personal Earnings

For the years 1997 - 2006, the weighted percentages of persons with unknown family income were within the following ranges: 24-34% for the "exact" value; 20-31% for the detailed categorical (44 categories) value; and 6-11% for the two-category (\$20,000 or more, or less than \$20,000) value. For the years 2007 - 2017, the weighted percentages of persons with unknown family income were within the following ranges: 20% and 33% for the "exact" value; 4% and 15% for any of the family income ranges questions; and 5% and 9% for the two-category (i.e., \$50,000 or more, or less than \$50,000) income range value respectively. For the years 1997 – 2017, the weighted percentages of employed adults with unknown personal earnings were within 20-33%. (The weighted missing-data rates given in this paragraph are all close to their unweighted counterparts.) There is evidence that the nonresponse on family income and personal earnings was related to several person-level and family-level characteristics, including items pertaining to health. Thus, the respondents cannot be treated as a random subset of the original sample. It follows that the most common method for handling missing data in software packages, "complete-case analysis" (Little and Rubin 2002, Section 3.2), also known as "listwise deletion," which deletes cases that are missing any of the variables involved in the analysis, will generally be biased. Moreover, since deletion of incomplete cases discards some of the observed data, complete-case analysis is generally inefficient as well; that is, it produces inferences that are less precise than those produced by methods that use all of the observed data.

#### **1.3** Multiple Imputation of Income and Earnings Items

As discussed in Schenker *et al.* (2006), to handle the problem of missing data on family income and personal earnings in the NHIS, multiple imputation of these items was performed for the survey years 1997 – 2017, with five sets of imputed values created to allow the assessment of variability due to imputation. (There are plans to create multiple imputations for the years 2018 and beyond as well, as the data become available.) Since personal earnings were only collected for employed adults, employment status was imputed as well for the small percentage (less than 2%) of adults for whom employment status was unknown. Finally, the ratio of family income to the applicable Federal poverty thresholds was derived for families with missing incomes, based

on the imputed income values. The imputation procedure incorporated a large number of predictors, including demographic and health-related variables.

For each year in 1997 – 2017, the data base for the NHIS multiply imputed data includes five files, one for each set of imputed values. For each person, each file contains: the values of family income, personal earnings, employment status, and the poverty ratio; flags indicating whether the value of each variable was imputed; and information for linking the data to other data from the NHIS. In the public-use version of the multiply imputed data, family income, personal earnings, and poverty ratio values are given. Both the family income and personal earnings variables are top-coded at the 95<sup>th</sup> percentile, and the top five percent of values are set to this top-coded value. This top-coded family income variable and the U.S. Census Bureau's poverty thresholds are then used to generate a poverty ratio value for each person. For each survey year, data sets containing the imputed values, along with related documentation, can be obtained from the NHIS Web site (http://www.cdc.gov/nchs/nhis.htm).

#### **1.4** Objective and Contents of this Report

The objective of this report is to describe the approach used to multiply impute income and earnings items in the NHIS and methods for analyzing the multiply imputed data. Sample program code and output are also provided.

Section 2 provides an overview of multiple imputation and a discussion of how multiply imputed data are analyzed. Section 3 contains a description of the imputation procedure that was used in this project. Finally, in Section 4, two examples are discussed to illustrate how to analyze the multiply imputed NHIS data using the software packages SAS-callable SUDAAN and SAS-callable IVEware.

# 2. Multiple Imputation

## 2.1 Overview of Multiple Imputation

Imputation is a popular approach to handling nonresponse on items in a survey for several reasons. First, imputation adjusts for observed differences between nonrespondents and respondents; such an adjustment is generally not made by complete-case analysis. Second,

imputation results in a completed data set, so that the data can be analyzed using standard software packages without discarding any observed values. Third, when a data set is being produced for analysis by the public, imputation by the data producer allows the incorporation of specialized knowledge about the reasons for missing data in the imputation procedure, including confidential information that cannot be released to the public. Moreover, the nonresponse problem is addressed in the same way for all users, so that analyses will be consistent across users.

Although single imputation, that is, imputing one value for each missing datum, enjoys the positive attributes just mentioned, analysis of a singly imputed data set using standard software fails to reflect the uncertainty stemming from the fact that the imputed values are plausible replacements for the missing values but are not the true values themselves. As a result, such analyses of singly imputed data tend to produce estimated standard errors that are too small, confidence intervals that are too narrow, and significance tests that reject the null hypothesis too often when it is true. For example, large-sample results reported in Rubin and Schenker (1986) suggest that when the rate of missing information is 20% to 30%, nominal 95% confidence intervals computed from singly imputed data have actual coverage rates between 85% and 90%. Moreover, the performance of single imputation can be even worse when inferences are desired for a multi-dimensional quantity. For example, large-sample results reported in Li, Raghunathan, and Rubin (1991) demonstrate that for testing hypotheses about multi-dimensional quantities, the actual rejection rate under the null hypothesis increases as the number of components being tested increases, and the actual rate can be much larger than the nominal rate. Multiple imputation (Rubin 1978, 1987) is a technique that seeks to retain the advantages of single imputation while also allowing the uncertainty due to imputation to be reflected in the analysis. The idea is to simulate M > 1 plausible sets of replacements for the missing values, thereby generating M completed data sets. The M completed data sets are analyzed separately using a standard method for analyzing complete data, and then the results of the M analyses are combined in a way that reflects the uncertainty due to imputation. Details of how to analyze multiply imputed data are provided in Section 2.2 and Appendix A. For public-use data, M is not usually larger than five, which is the value that has been used in multiply imputing missing data for the NHIS. Rubin (1996) argues that a small value of M is appropriate for multiple imputation, because the simulation involved in multiple imputation is only being used to handle

the missing information, whereas the observed information is handled by the complete-data method used to analyze the completed data sets.

With multiple imputation, the M sets of imputations for the missing values are ideally independent draws from the predictive distribution of the missing values conditional on the observed values. Consider, for example, the simple case in which there are two variables, X and Y, with Y subject to nonresponse and X fully observed. Suppose further that the imputation model specifies that: Y has a normal linear regression on X, that is,  $Y=\beta_0+\beta_1X+\epsilon$ , where  $\epsilon$  has a normal distribution with mean 0 and variance  $\sigma^2$ ; and given X, the missing values of Y are only randomly different from the observed values of Y. After the regression of Y on X is fitted to the complete cases, a single set of imputations for the missing Y-values can be generated in two steps. First, values of  $\beta_0$ ,  $\beta_1$ , and  $\sigma^2$  are drawn randomly from the joint posterior distribution of the regression parameters. For example, the appropriately scaled chi-square distribution could be used for drawing  $\sigma^2$ , and the appropriate bivariate normal distribution could be used for drawing  $\beta_0$  and  $\beta_1$  given  $\sigma^2$ . Second, for each nonrespondent, say nonrespondent i, the missing value of Y is drawn randomly as  $\beta_0 + \beta_1 X_i + \varepsilon$ , where  $X_i$  is the X-value for nonrespondent i, and  $\varepsilon$  is a value drawn from a normal distribution with mean 0 and variance  $\sigma^2$ . The first step reflects the uncertainty due to the fact that the regression model was fitted to just a sample of data, and the second step reflects the variability of the Y-values about the regression line. Multiple imputations of the missing Y-values are generated by repeating the two steps independently M times. Although most imputation problems, including the imputation of missing data in the NHIS, are much more complicated than the simple example just presented, the basic principle illustrated by the simple example, that is, reflecting all of the sources of variability across the M sets of imputations, still applies.

#### 2.2 Analyzing Multiply Imputed Data

#### 2.2.1 General Procedures

Suppose that the primary interest is in estimating a scalar population quantity, such as a mean, a proportion, or a regression coefficient. The analysis of the M completed data sets resulting from multiple imputation proceeds as follows:

• Analyze each of the M completed data sets separately using a suitable software package designed for complete data (for example, SUDAAN or Stata).

- Extract the point estimate and the estimated standard error from each analysis.
- Combine the point estimates and the estimated standard errors to arrive at a single point estimate, its estimated standard error, and the associated confidence interval or significance test.

Technical details of how to analyze multiply imputed data are given in Appendix A. Briefly, however, the combined point estimate is the average of the point estimates obtained from the M completed data sets. The estimated variance of the combined point estimate is computed by adding two components. The first component is the average of the estimated variances obtained from the M completed data sets. The second component is the variation among the point estimates obtained from the M completed data sets. The latter component represents the uncertainty due to imputing for the missing values. Confidence intervals and significance tests are constructed using a t reference distribution.

One can carry out a multiple-imputation analysis by using any appropriate software package for analyzing the completed data sets and then using a spreadsheet program, a SAS macro, a specially written program, or even just a calculator to combine the results of the analyses. However, it can be quite time consuming to perform the multiple-imputation analysis, especially if many quantities of interest are involved. Fortunately, several software packages are available that implement the combining rules for a variety of analytical techniques. Section 4 provides information about some of these software packages.

#### 2.2.2 Combining Data Across Years of the NHIS

A common practice with the NHIS, especially when rare events or small subsets of the population are being studied, is to combine more than one year of data in order to increase the sample size. For analyses of the combined data, the data files are typically concatenated and the analysis weights adjusted accordingly. Botman and Jack (1995) and National Center for Health Statistics (2018, Appendix IV) provide further information on how to conduct such analyses as well as on issues that arise.

With the NHIS multiply imputed data, there are M=5 completed data sets for each year. If it is desired to combine more than one year of data, then the corresponding completed data sets from the years in question can be concatenated to obtain M=5 concatenated completed data sets. Suppose, for example, that the data from 1999 and 2000 were to be combined. Then the first completed data set from 1999 and the first completed data set from 2000 would be concatenated to create the first concatenated completed data set for 1999 - 2000. The analogous concatenations would be carried out for the second through fifth completed data sets, with the end result being M=5 concatenated completed data sets for 1999 - 2000.

After M=5 concatenated completed data sets have been created by combining data across years, each of the concatenated completed data sets is analyzed using the standard techniques for concatenated data from multiple years of the NHIS, as described by Botman and Jack (1995) and National Center for Health Statistics (2018, Appendix IV). The results of the five analyses are then combined using the rules given in Section 2.2.1 and Appendix A.

## 2.3 Analyzing Only a Single Completed Data Set

Users of the multiply imputed NHIS data who are unfamiliar with multiple imputation or who find the analysis of multiply imputed data cumbersome might be tempted to analyze only a single completed data set, such as the first of the five. Such an analysis, which is equivalent to using single imputation, would produce point estimates that are unbiased (under the assumption that the imputation model is correct). However, as discussed in Section 2.1, it would produce underestimates of variability and resultant inferences that may be inaccurate, since it would not account for the additional variability due to imputation.

When applying a model-selection procedure such as stepwise regression, it is not clear how to formally combine the results from M completed data sets. Therefore, an analyst might decide to apply the model-selection procedure to, for example, just the first completed data set. Since variability would be underestimated, such an approach would tend to judge more variables as "statistically significant" than would be the case if variability were estimated correctly. Thus, fewer variables would tend to be eliminated from the model under single imputation.

# 3. Procedure for Creating Imputations for the NHIS

The imputation of family income and personal earnings in the NHIS was complicated by several issues. First, these variables are hierarchical in nature, since one is reported at the family level whereas the other is reported at the person level. Second, there are structural dependencies among the variables in the survey. For example, individuals can only have earnings (given by one variable) if they are employed (as indicated by other variables). Third, in some cases, the

income and earnings items needed to be imputed within bounds. For example, as discussed in Section 1.2, some families did not report exact income values but did report coarser income categories; such categories were used to form bounds for imputing exact income. Finally, there were several variables that were used as predictors in the imputation procedure. Such variables were of many types (e.g., categorical, continuous, count, ...), and they often had small percentages of missing values that needed to be imputed as well.

The following two sections describe the imputation procedure. Section 3.1 provides an overview of the steps in the procedure, the general algorithm used, and how features of the sample design were incorporated into the procedure. In Section 3.2, some additional details of the steps in the imputation procedure are described.

Note that in the process of imputing family income and personal earnings, missing values of several additional variables were imputed, and several new variables were created as well. These additional variables and imputed values were not retained in the final public-use data base for the NHIS multiply imputed data, except for the adult employment status and family poverty ratio that were mentioned in Section 1.3.

#### 3.1 Overview of the Imputation Procedure

#### **3.1.1** Steps in the Imputation Procedure

To handle the hierarchical nature of family income and personal earnings, it was decided to first impute the missing values of family income, together with the "family earnings," that is, the family total of personal earnings, for each family that had any employed adults with unknown personal earnings. Once these family-level items were imputed, missing values of personal earnings were imputed via imputation of the proportion of family earnings to be allocated to those family members with missing personal earnings.

Family income and family earnings were imputed first because there were other variables available that were expected to be especially useful in predicting these items. For example, as described in Sections 1.2, although exact family income was not reported for 22% to 33% of the families, either a fine or coarse categorical income value was available for the majority of these families. In addition, some families with missing values of family income had information available on family earnings and vice versa, and these two family-level variables were expected to be highly correlated with each other. Finally, the (log) mean and (log) standard deviation of

reported family incomes were calculated by secondary sampling unit (SSU), and these contextual variables were used as predictors. (The SSUs in the NHIS were small clusters of housing units.) In the imputation of family income and family earnings, several family-level covariates were used, including many summaries of the person-level covariates within each family. Most of the person-level covariates had very low rates of missingness. To facilitate their use, their missing values were imputed for adults (since employment and earnings items, as well as many of the person-level covariates, apply only to adults in the NHIS) prior to the imputation of family income and family earnings. Any remaining missing values in the family-level covariates, due to missingness in person-level covariates for children, were imputed together with family income and family earnings.

To summarize, the sequence of steps in the imputation procedure was as follows:

- Impute missing values of person-level covariates for adults.
- Create family-level covariates.
- Impute missing values of family income and family earnings, and any missing values of family-level covariates due to missing person-level covariates for children.
- Impute the proportion of family earnings to be allocated to each employed adult with missing personal earnings, and calculate the resulting personal earnings.

The income and earnings items were not used in the initial imputation of covariates in step 1. To incorporate any relationships between the income and earnings items and the covariates into the imputations, after steps 3 and 4 were carried out, the procedure cycled through steps 1 - 4 five more times, with the income and earnings items (including the imputed values) now included as predictors in step 1. In each of these five additional cycles, the SSU-level (log) mean and (log) standard deviation of family incomes were also recalculated, with the imputed values included in the calculations.

To create multiple imputations, the entire imputation process described above was repeated independently five times.

#### 3.1.2 Sequential Regression Multivariate Imputation

The imputations in each of steps 1 – 4 described in Section 3.1.1 were created using sequential regression multivariate imputation (SRMI) (Raghunathan *et al.* 2001), as implemented by the module **IMPUTE** in the software package IVEware (http://www.isr.umich.edu/src/smp/ive).

A brief description of SRMI is as follows; see Raghunathan *et al.* (2001) for details. Let X denote the fully-observed variables, and let  $Y_1, Y_2, ..., Y_k$  denote k variables with missing values, ordered by the amount of missingness, from least to most. The imputation process for  $Y_1, Y_2, ..., Y_k$  proceeds in c rounds. In the first round:  $Y_1$  is regressed on X, and the missing values of  $Y_1$  are imputed (using a process analogous to that described in the simple example of Section 2.1); then  $Y_2$  is regressed on X and  $Y_1$  (including the imputed values of  $Y_1$ ), and the missing values of  $Y_2$  are imputed; and so on, until  $Y_k$  is regressed on  $X, Y_1, Y_2, ..., Y_{k-1}$ , and the missing values of  $Y_k$  are imputed.

In rounds 2 through c, the imputation process carried out in round 1 is repeated, except that now, in each regression, all variables except for the variable to be imputed are included as predictors. Thus:  $Y_1$  is regressed on  $X, Y_2, Y_3, ..., Y_k$ , and the missing values of  $Y_1$  are re-imputed; then  $Y_2$  is regressed on  $X, Y_1, Y_3, ..., Y_k$ , and the missing values of  $Y_2$  are re-imputed; and so on. After c rounds, the final imputations of the missing values in  $Y_1, Y_2, ..., Y_k$  are used.

For the regressions in the SRMI procedure, IVEware allows the following models:

- A normal linear regression model if the Y-variable is continuous;
- A logistic regression model if the Y-variable is binary;
- A polytomous or generalized logit regression model if the Y-variable is categorical with more than two categories;
- A Poisson loglinear model if the Y-variable is a count;
- A two-stage model if the Y-variable is mixed (i.e., semi-continuous), where logistic regression is used to model the zero/non-zero status for Y, and normal linear regression is used to model the value of Y conditional upon its being non-zero.

In addition, IVEware allows restrictions and bounds to be placed on the variables being imputed. As an example of a restriction, the imputation of family earnings was restricted to families with one or more employed adults (see Section 3.2.3). As an example of bounds, if a category rather than an exact value was reported for a family's income, the category's bounds were used in the imputation (see Section 3.2.3).

Because SRMI requires only the specification of individual regression models for each of the Yvariables, it does not necessarily imply a joint model for all of the Y-variables conditional on X. The decision to use SRMI and IVEware to create the imputations for the NHIS was influenced in large part by the complicating factors summarized at the beginning of Section 3 and discussed further in Section 3.2, specifically, the structural dependencies, the bounds, and the large number of predictors of varying types that had missing values. These complicating factors would be very difficult to handle using a method based on a full joint model. Moreover, without the complicating factors, the SRMI-based imputation procedure used in this project would actually be equivalent to the following two steps, corresponding to steps 3 and 4 in Section 3.1.1:

- i. Impute the missing values of family income and family earnings based on a bivariate normal model (given predictors and transformations).
- ii. Impute the proportion of family earnings to be allocated to each employed adult with missing personal earnings, based on a normal linear regression model for the logit of the proportion, and calculate the resulting personal earnings.

#### 3.1.3 Reflecting the Sample Design in Creating the Imputations

When using multiple imputation in the context of a sample survey with a complex design, it is important to include features of the design in the imputation model, so that approximately valid inferences will be obtained when the multiply imputed data are analyzed (Rubin 1996). The sample design of the NHIS was reflected in the imputations for this project via the inclusion of the following covariates: indicators for the distinct combinations of stratum and primary sampling unit (PSU); the survey weights; and SSU-level summaries of family income, as mentioned in Section 3.1.1.

# 3.2 Further Details of the Imputation Procedure

Additional details of the steps outlined in Section 3.1.1 are now described.

#### 3.2.1 Step 1: Imputing Person-Level Covariates for Adults

The variables included in the imputation of person-level covariates for adults are listed in Table 1 of Appendix B. The imputation of person-level covariates was carried out in two parts, because imputed values from the first part were needed to set restrictions for the imputations in the second part. In the first part, the variables for whether a person has a limitation of activity (LIM\_ACT), for whether specific conditions caused the limitation (LA\_GP01, LA\_GP02, ..., LA\_GP09), and for number of hours worked per week (WRKHRS), were omitted, and any missing values on the other variables were imputed. Then, the variable LIM\_ACT was created from the individual items on limitations of activity (PLAADL, PLAIADL, etc.). In the second

part, any missing values on WRKHRS and LA\_GP01, LA\_GP02, ..., LA\_GP09 were imputed, conditional on the values from the first part. An upper bound of 95 was set for WRKHRS. Along with the person-level covariates, the log mean (SSUFINL) and the log standard deviation (SSUSTDL) of reported family incomes within the SSU were treated as person-level variables and imputed if necessary. Missing values in SSUFINL occurred if no families in the SSU had reported incomes, if the mean reported family income was 0, or if the mean reported family income was top-code (at \$999,995), in which case the log top-code value was used as a lower bound in the imputation. Missing values in SSUSTDL occurred if fewer than two families in the SSU had reported incomes. If this was the case, the largest observed log standard deviation among the SSUs was used as an upper bound in the imputation. After the missing values of SSUFINL and SSUSTDL were imputed, averages of the values within each SSU were computed for use in subsequent steps.

#### 3.2.2 Step 2: Creating Family-Level Covariates

The person-level variables from step 1 were summarized, by family, to create family-level covariates for use in imputing family income and family earnings. These family-level covariates are included in the listing in Table 2 of Appendix B. Examples include the total number of earners in a family (FM\_EARN) and an indicator for whether a family has at least one person with Medicaid coverage (FM\_MCAID).

After imputation of the person-level covariates for adults in step 1, some of the family-level covariates that were created still had small residual levels of missingness, due to missing values of some person-level covariates for children. These missing values in the family-level covariates were imputed together with family income and family earnings in step 3.

**3.2.3 Step 3: Imputing Family Income and Family Earnings (and Family-Level Covariates)** The variables included in the imputation at the family level are listed in Table 2 of Appendix B. To determine a good transformation for family income and family earnings to conform to the normality assumption in the imputation model, Box-Cox transformations (Box and Cox 1964) were estimated from the complete cases for the regressions predicting family income and family earnings. The closest simple transformation suggested by the Box-Cox analysis was the cuberoot transformation, which is also close to and consistent with the optimal transformation (the power 0.375) found by Paulin and Sweet (1996) in modeling income data from the Consumer

Expenditure Survey of the Bureau of Labor Statistics. After the imputation procedure was completed, the variables were transformed back to their original scale.

The imputation of family earnings was restricted to families with one or more adult earners. For many families, there was partial information available on family earnings, because personal earnings were observed for some family members and missing for others. For each family with such partial information, the sum of the observed personal earnings was used as the lower bound in imputing the family earnings. With regard to family income, as mentioned previously, there were several families for which an exact income was not reported, but an income category was reported. In each such case, the bounds specified by the reported category were used in imputing the family income. In addition to the bounds just described, when a reported family income or family earnings value was top-coded, an exact value at least as large as the top-code value (\$999,995 for income and \$999,995 for earnings) was imputed. The imputation for top-coded values was just an intermediate step that was carried out so that the distribution from which other values were imputed would not be distorted by the top-coding. After the entire imputation process was completed, the top-coding of family income values larger than \$999,996 was reinstated.

#### **3.2.4** Step 4: Imputing Personal Earnings

For any family that had only one employed adult with missing personal earnings, once the family earnings were imputed in step 3, the person's missing earnings could be determined by subtracting the observed personal earnings for members of the family from the imputed family earnings.

For families that had more than one employed adult with missing personal earnings, in the imputation of the proportion of family earnings to be allocated to each employed adult with missing personal earnings, the logit (log-odds) transformation was applied to the proportions, and a normal linear regression model was used for the logit. The variables included in this imputation step are listed in Table 3 of Appendix B.

After the logits were imputed, they were transformed back to proportions. Then, within each family, the proportions for the employed adults with missing personal earnings were rescaled so that they would sum to the total proportion of family earnings not accounted for by persons whose earnings had been observed. Imputed personal earnings were calculated from an imputed proportion via multiplication of the proportion by the family earnings.

During the imputation process, the imputed proportion corresponding to each top-coded reported value of personal earnings was bounded below so that the resulting imputed personal earnings value would be at least as large as the top-code value (\$999,995). As with family incomes (see Section 3.2.3), after the entire imputation process was carried out, the top-coding of personal earnings values larger than \$999,995 was reinstated.

#### **3.3** Inconsistencies Between Family Income and Family Earnings

Because the items suggested to be included in family income in the NHIS questionnaire are all nonnegative and include the personal earnings of family members (see Section 1.1), it follows that family income should ideally be at least as large as family earnings. However, as noted in Section 1.1, family income in the NHIS is estimated by the respondent rather than being constructed by summing responses to more detailed questions, such as the question about personal earnings of members of the family. Thus, some inconsistencies between family income and family earnings, in terms of the former being lower than the latter, might be expected. In the 1997 – 2017 NHIS, 5% to 10% of responding families per year had reported family incomes that were lower than the reported family earnings. (The percentages presented in this section are weighted. As was the case in Section 1.2, the unweighted percentages are close to their weighted counterparts.) Moreover, the imputation procedure results in a larger percentage of families with family incomes lower than family earnings; 12% to 19% of the families in a completed data set (including both observed and imputed values) have such inconsistencies. A reason for the higher rate of inconsistencies in the imputed data is as follows. In addition to the 5% to 10% inconsistency rate in the reported data from which the imputation model is estimated, 36% to 44% of responding families had reported family incomes exactly equal to their reported family earnings. Since the imputation model does not force equality of family income and family earnings for any families, the imputation procedure tends to produce differences between family income and family earnings that are close to zero for a large percentage of families, but several such differences will be positive and several others will be negative. As part of this project, research has been conducted on restricting the imputed value of family income to be at least as large as the imputed value of family earnings, as well as on imputing new values of family income for those families whose reported family incomes and family earnings are inconsistent. The methods that have been developed to date tend to distort the

marginal distribution of family income and the marginal distribution of family earnings. Given that the primary interest of data analysts is in each variable on its own, especially family income and its ratio to the poverty threshold, it was decided that family income and family earnings would be imputed without imposing consistency. Research into resolving the issue of inconsistency will continue.

# 4. Software for Analyzing Multiply Imputed Data

As mentioned in Section 2.2.1, after analyzing each of the M completed data sets resulting from multiple imputation, one can combine the results of the M analyses by using a spreadsheet program, a SAS macro, a specially written program, or even just a calculator. However, the increasing availability of software packages that implement the combining rules is helping to facilitate multiple-imputation analyses.

In this section, two examples are considered to illustrate analyses of the multiply imputed NHIS data using both SAS-callable SUDAAN and SAS-callable IVEware. Stata procedures for performing multiple-imputation analyses are available (StataCorp LP 2009), although examples of analyses using these procedures are not given here. The Stata procedures can be used to fit regression models with complex survey data. Obtaining multiple-imputation estimates and estimated standard errors based on cross-tabulations or descriptive measures is not possible without framing them as regression problems.

Both of the examples use data from the 2000 NHIS. The analyses of interest for the two examples, in terms of variables defined in the table on the next page, are as follows:

Example 1: Cross-tabulation of POVERTYI and NOTCOV

Example 2: Logistic regression of the outcome HSTAT on the predictors POVERTYI, AGEGR6R, HPRACE, USBORN, MSAR, REGIONR, and SEX

The SAS code given in Appendix C., Section C.1 was used to create five completed data sets (ANAL1-5) containing only the variables used in the two example analyses. The process involved in creating these data sets is as follows:

a) Extract the income-related variables from the files containing the five sets of imputations (INCMIMP1-5).

- b) Extract the other necessary variables, including the design variables STRATUM, PSU, and WTFA, from the NHIS person-level file (e.g., PERSONSX).
- c) Merge each of the five sets of income-related variables from step a with the other variables from step b, and perform the necessary recodes to create each of the five completed data sets for analysis.

| Variable Name <sup>a</sup> | Definition                    | Code                    |
|----------------------------|-------------------------------|-------------------------|
| STRATUM                    | Stratum                       |                         |
| PSU                        | Primary Sampling Unit         |                         |
| WTFA                       | Survey Weight                 |                         |
| AGEGR6R                    | Age Category                  | 1 = <18                 |
|                            | (Recode of variable AGE_P     | 2 = 18 - 24             |
|                            | from file PERSONSX)           | 3 = 25 - 34             |
|                            |                               | 4 = 35 - 44             |
|                            |                               | 5 = 45 - 54             |
|                            |                               | 6 = 55-64               |
|                            |                               | 7 = 65+                 |
| SEX                        | Gender                        | 1 = male                |
|                            |                               | 2 = female              |
| HPRACE                     | Race/Ethnicity Category       | 1 = Hispanic            |
|                            | (Recode of variables          | 2 = black, non-Hispanic |
|                            | ORIGIN_I and RACEREC_I        | 3 = other, non-Hispanic |
|                            | from file PERSONSX)           | 4 = white, non-Hispanic |
| REGIONR                    | Region of the Country         | 1 = northeast           |
|                            | (Recode of variable REGION    | 2 = south               |
|                            | from file PERSONSX)           | 3 = west                |
| -                          |                               | 4 = midwest             |
| MSAR                       | Residence in MSA              | 1 = MSA                 |
|                            | (Recode of variable MSASIZEP  | 2 = not MSA             |
|                            | from file PERSONSX)           |                         |
| USBORN                     | Country of Birth              | 1 = not born in US      |
|                            | (Recode of variable USBIRTH_P | 2 = born in US          |
|                            | from file PESONSX)            |                         |
| POVERTYI                   | Poverty Ratio Category        | 1 = <100%               |
|                            | (Recode of variable RAT_CATI  | 2 = 100 - 199%          |
|                            | from each of files            | 3 = 200-399%            |
|                            | INCMIMP1 - INCMIMP5)          | 4 = 400% +              |
| NOTCOV                     | Health Insurance Coverage     | 1 = uninsured           |
|                            |                               | 2 = insured             |
| HSTAT                      | Health Status                 | 1 = excellent to good   |
|                            | (Recode of variable PHSTAT    | 2 = fair/poor           |
|                            | from file PERSONSX)           |                         |

# **Definitions of Variables Used in the Examples**

<sup>a</sup> Except for POVERTYI, the variable name is either the same as in the 2000 public-use file PERSONSX, or is a recode of the variable(s) in PERSONSX specified in the Definition column. POVERTYI is a recode of a variable in the public-use files INCMIMP1 – INCMIMP5 that contain the NHIS multiply imputed data.

#### 4.1 Analysis Using SAS-Callable SUDAAN

SAS-callable SUDAAN is a versatile software package for analyzing data from complex surveys. This section provides relevant code for carrying out the analyses for Examples 1 and 2 using SUDAAN Version 9.0, which includes a built-in option for analyzing multiply imputed data. For those who do not have access to this recent version of SUDAAN, an example is also provided of SAS commands to be used with SAS Version 6.12 or higher and SUDAAN Version 7 or higher, without a built-in option for analyzing multiply imputed data. Note that the examples of code provided in this section have to be modified for particular needs.

SUDAAN version 9.0 can process the NHIS multiply imputed data either from five separate files, or from a single file containing the five sets of imputed values, with each set in a separate variable. The examples described in this section are based on using five separate files. However, it may be more efficient to create a single file with the five sets of imputed values, and merge this file with the other analysis variables of interest before calling the SUDAAN procedure. SUDAAN processes the single file with a MI\_VAR statement to identify the five variables containing the imputed values. An advantage of this approach is that it requires less storage space because it avoids replication of the variables that are not imputed. For more information on this approach and the MI\_VAR statement see the section "Using multiple variables on the same data set" in the SUDAAN 9.0 documentation.

#### 4.1.1 SUDAAN Version 9.0 with a Built-In Option for Multiple Imputation

The multiple files for the completed data sets can be identified in two different ways in SUDAAN Version 9.0. The first is to name the completed data sets with consecutive numbers at the end of the name as was done with ANAL1-5 above. Setting the system variable MI\_COUNT via the option: MI\_COUNT=count, indicates the number of completed data sets, count, to be analyzed. Upon encountering this option, SUDAAN will automatically perform the multiple-imputation analysis. Note that count must be at least 2; otherwise, SUDAAN will produce an error message and halt. In addition, the files containing the completed data sets must all be located in the same directory and must be numbered consecutively. Each data set must be sorted by the "NEST" variables.

The second approach to identifying multiply imputed data is useful when the files containing the completed data sets either are not numbered consecutively or reside in different directories. The command

MI\_FILES=file names;

identifies the completed data sets. For example, suppose that the SAS files were named one, two, three, four, and five and were located in the same directory, C:\NHIS. Then the following commands would be used:

```
proc anyprocedure data="c:\nhis\one" filetype=sas design=wr;
mi_files="c:\nhis\two" "c:\nhis\three" "c:\nhis\four"
"c:\nhis\five";
```

The first approach to identifying multiply imputed data will be followed here. For Example 1, PROC CROSSTAB is used (although PROC DESCRIPT could also be used after the recoding of NOTCOV as a binary variable). The syntax is the same as usual except that the multipleimputation analysis is requested via a specification of the system variable MI\_COUNT as one of the options. Without this option, SUDAAN will perform an analysis of only the first completed data set. For Example 2, the logistic regression model is fitted using PROC RLOGIST. The SUDAAN code for both examples is given in Appendix C. , SectionC.2 , and the output is inAppendix D. .

# 4.1.2 SAS Commands for Use with SUDAAN Version 7 or Higher without a Built-In Option for Multiple Imputation

The logistic regression analysis (i.e., Example 2) is now illustrated using commands in SAS and SAS-callable SUDAAN, for those who do not have access to SUDAAN Version 9.0. The three steps outlined in Section 2.2.1 are carried out. That is, each completed data set is analyzed; the point estimates and the estimated standard errors are stored; and the point estimates and estimated standard errors are combined using the rules given in Section 2.2.1 and Appendix A. The first two steps are performed by one macro, and then the combining of estimates is performed by further commands. The full set of commands is shown in Appendix C., Section C.3, and the output is in Appendix E.

#### 4.2 Analysis Using SAS-Callable IVEware

SAS users can download IVEware, a free SAS-callable software package, from the Web site

http://www.isr.umich.edu/src/smp/ive. IVEware has three modules for performing various multiple-imputation analyses incorporating complex sample designs. **DESCRIBE** performs descriptive analyses such as the estimation of means, proportions, and contrasts. It uses Taylor series methods to estimate variances in the analysis of each completed data set. **REGRESS** performs linear, logistic, polytomous, Poisson, Tobit and proportional hazards regression analyses. Variance estimates in the analysis of each completed data set are obtained using the jackknife repeated replication technique. **SASMOD** performs various other analyses such as CALIS (structural equation models), CATMOD (categorical data analysis), MIXED (random effects models), NLIN (nonlinear regression models), and GENMOD (generalized linear regression and GEE models), to name a few. Again, variance estimates for each completed data set are based on the jackknife repeated replication technique. Multiple-imputation analyses in IVEware are performed using the combining rules described in Rubin and Schenker (1986) and summarized in Section 2.2.1 and Appendix A.

IVEware also contains a fourth module, **IMPUTE**, which actually performs multiple imputation for missing data. As discussed in Section 3.1.2, this module performs sequential regression multivariate imputation, and it was used to create the multiple imputations for the NHIS. Details about the features of IVEware are provided in the documentation, "IVEware: Imputation and Variance Estimation Software User Guide," which can be downloaded from the Web site given above.

Code for using IVEware to perform analyses for Examples 1 and 2 is illustrated in Appendix C, Section C.4, with the corresponding output given in Appendix F.

## Appendix A. Technical Details for Analyzing Multiply Imputed Data

Suppose that M completed data sets have been generated via multiple imputation, and let Q denote the scalar population quantity of interest. Application of the chosen method of analysis to the l<sup>th</sup> completed data set yields the point estimate  $\hat{Q}_l$  and its estimated variance (square of the

estimated standard error) U<sub>1</sub>, where l=1,2,...,M. It is important to analyze each data set separately to derive the M point estimates and estimated variances.

The combined multiple-imputation point estimate is

$$\overline{Q}_{M} = \frac{1}{M} \sum_{l=1}^{M} \hat{Q}_{l} .$$

$$\tag{1}$$

The estimated variance of this point estimate consists of two components. The first component, the "within-imputation variance"

$$\overline{U}_M = \frac{1}{M} \sum_{l=1}^M U_l,$$

is, approximately, the variance that one would have obtained had there been no missing data. The second component, the "between-imputation variance"

$$B_M = \frac{1}{M-1} \sum_{l=1}^{M} (\hat{Q}_l - \overline{Q}_M)^2,$$

is the component of variation due to differences across the M sets of imputations.

The total estimated variance of the multiple-imputation point estimate  $\overline{Q}_{M}$  is

$$T_M = \overline{U}_M + \frac{M+1}{M} B_M.$$
<sup>(2)</sup>

The factor (M+1)/M is a correction for small M. Furthermore, it is shown in Rubin and Schenker (1986) and Rubin (1987, Section 3.3) that, approximately,

$$T_M^{-1/2}(Q-\overline{Q}_M) \sim t_v$$

where the degrees of freedom v for the t distribution are given by

$$\nu = (M-1)\hat{\gamma}_M^{-2},$$

with

$$\hat{\gamma_M} = \frac{M+1}{M} \frac{B_M}{T_M}.$$

The quantity  $\hat{\gamma}_M$  measures the proportionate share of  $T_M$  that is due to between-imputation

variability; it is also approximately the fraction of information about Q that is missing due to nonresponse (Rubin 1987, p. 93).

For a multi-dimensional population quantity Q, Li, Raghunathan, and Rubin (1991) developed multiple-imputation procedures for significance testing when the hypothesis to be tested involves several components of Q simultaneously. In addition, Li, Meng, Raghunathan, and Rubin (1991) developed procedures for combining test statistics and p-values (rather than point estimates and estimated variances) computed from multiply imputed data. The procedures described above assume that the degrees of freedom that would be used for analyzing the complete data if there were no missing values, i.e., the "complete-data degrees of freedom," are large (or infinite); that is, a large-sample normal approximation would be valid for constructing confidence intervals or performing significance tests if there were no missing data. This is clearly not true in many survey settings, where the number of sampled PSUs may be small, and a t reference distribution would be used if there were no missing data. For example, for a survey involving H strata with 2 PSUs selected from each stratum, the complete-data degrees of freedom for inferences about the population mean are H.

Barnard and Rubin (1999) relaxed the assumption of large complete-data degrees of freedom and suggested the use of

$$\nu' = \left(\frac{1}{\nu} + \frac{1}{k}\right)^{-1}$$

for the multiple-imputation analysis, where

$$k = \frac{df (df^{+1})}{df + 3} (1 - \hat{\gamma})$$

and df are the complete-data degrees of freedom.

For the NHIS multiply imputed data, M=5, and the complete-data degrees of freedom, df, are

300 or more for many analyses. For v' or v greater than 100, the normal approximation is generally valid. To assess how different v' and v are when they are smaller, Figure 6 below

provides a plot of v and v' as functions of  $\hat{\gamma}_M$  when v'<=100. From the plot, it appears that, for

many analyses of the NHIS data, use of either v or v' should give similar results, although use of v' will be slightly more conservative (smaller degrees of freedom).

Figure 6 Rubin-Schenker (solid curve) and Barnard-Rubin (dashed curve) degrees of freedom as a function of the approximate fraction of missing information  $\hat{\gamma}_M$ , when the complete-data degrees of freedom are equal to 339

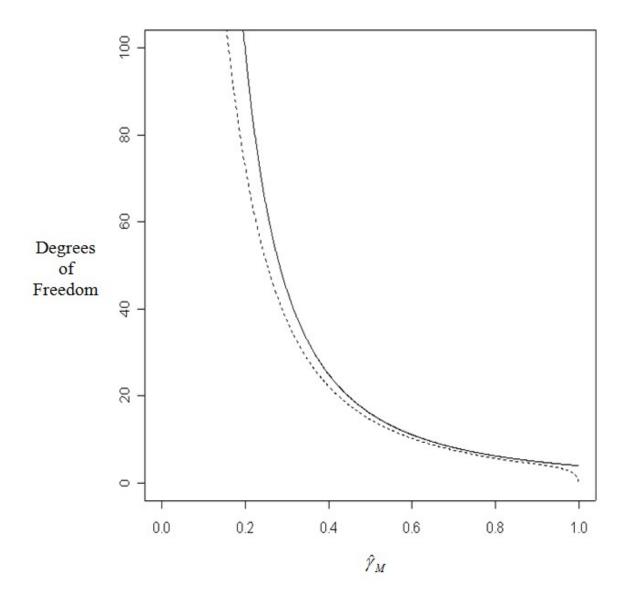

# **Appendix B. Variables Included in the Imputation Process**

TABLE 1 Variables included in imputation of person-level covariates for adults (Step 1).

| Variable Name | Label and Code values                                                                                                    |
|---------------|----------------------------------------------------------------------------------------------------|
| SEX           | Sex                                                                                                    |
|               | 1 = male                                                                                                    |
|               | 2 = female                                                                                                    |
| AGEGROUP      | Recoded age group                                                                                                    |
|               | 0 = under 18 years old<br>1 = 18 - 24 years old                                                                                                    |
|               | 2 = 25 - 44 years old                                                                                                    |
|               | 3 = 45 - 64 years old                                                                                                    |
|               | 4 = 65 + years old                                                                                                    |
| ORIGIN        | Ethnic origin                                                                                                    |
|               | 1 = Hispanic                                                                                                    |
|               | 2 = Non-Hispanic                                                                                                    |
| RACEREC       | Race recode (year 1997-2005)Race recode (year 2006+)1 = white1 = white                                                                                |
|               | 2 = black $2 = black$                                                                                                    |
|               | 3 = other $3 = Asian$                                                                                                    |
|               | 4 = other                                                                                                    |
| MARRY         | Marital status recode                                                                                                    |
|               | 1 = married $1 = married$ with or without spouse in HH, or living w/                                                                                  |
|               | partner                                                                                                    |
|               | 2 = divorced, widowed, separated                                                                                                    |
|               | 3 = never married                                                                                                    |
| FM_SIZER      | 4 = 14 or fewer years old<br>Family size recode                                                                                                    |
| FM_SIZER      | 1 = 1 person family                                                                                                    |
|               | 2 = 2 person family                                                                                                    |
|               | 3 = 3 person family                                                                                                    |
|               | 4 = 4+ person family                                                                                                    |
| URB_RRL       | Urban/Rural                                                                                                    |
|               | 1 = Urban                                                                                                    |
| +1403         | 2 = Rural                                                                                                    |
| *MSA          | MSA/non-MSA residence (2007-2016, MSA was created from recoding CBSASTAT<br>and CBSASIZE. From 2017, it is created from recoding MSASTAT and MSASIZE) |
|               | 1 = in MSA; in central city                                                                                                    |
|               | 2 = in MSA, not in central city                                                                                                    |
|               | 3 = not in MSA                                                                                                    |
| WTFA          | Final person weight                                                                                                    |
| STRATPSU      | Stratum by PSU combination (year 1997 - 2005)                                                                                                    |
|               | Stratum and PSU combination recoded based on STRAT_I, STRAT_D, PSU_I from the                                                                         |
|               | NHIS inhouse data file.(year 2006-2015)<br>Stratum and PSU combination recoded based on ISTRAT, IPSU from the inhouse NHIS                            |
|               | data file, and sample design stratum information from the sample redesign                                                                             |
|               | process (year 2016+)                                                                                                    |
|               |                                                                                                    |
| PLAADL        | Needs help with ADL (age >= 3)                                                                                                    |
|               | l = yes                                                                                                    |
|               | 2 = no                                                                                                    |
| PLAIADL       | Needs help with chores, shopping, etc. (age >= 5)                                                                                                    |
|               | 1 = yes<br>2 = no                                                                                                    |
| PLAWKNOW      | Unable to work due to health problem (age >= 18)                                                                                                    |
|               | 1 = yes                                                                                                    |
|               | 2 = no                                                                                                    |
| PLAWKLIM      | Limited kind/amount of work due to health problem (age >= 18)                                                                                         |
|               | 1 = yes                                                                                                    |
|               | 2 = no                                                                                                    |
|               | 3 = unable to work (PLAWKNW = 1)                                                                                                    |

| PLAWALK   | Has difficulty walking without equipment                                                |
|-----------|-----------------------------------------------------------------------------------------|
| י דדאאידד | 1 = yes                                                                                 |
| 1         | 2 = no                                                                                  |
| PLAREMEM  | Limited by difficulty remembering                                                       |
|           | 1 = yes                                                                                 |
| 1         | 2 = no                                                                                  |
| PLIMANY   | Limited in any other way                                                                |
| 1         | 1 = yes                                                                                 |
| 1         | 2 = no                                                                                  |
|           | 3 = limitation previously mentioned                                                     |
| LIM_ACT   | Limited in any way (at least mentioned one limitation)                                  |
| 1         | 1 = at least 1 limitation                                                               |
| 1         | 2 = no limitation                                                                       |
|           | 3 = under 18 years old                                                                  |
| LA_GP01   | Vision or hearing problem causes limitation recode (18+ with at least 1                 |
| 1         | limitation)                                                                             |
| 1         | 1 = mentioned<br>2 = not mentioned                                                      |
| 1         | 2 = not mentioned<br>3 = no limitation or under 18 years old                            |
| LA_GP02   | Arthritis/rheumatism, back/neck, or muscular-skeletal problem causes limitation         |
| LIA_GF02  | recode (18+ with at least 1 limitation)                                                 |
| 1         | 1 = mentioned                                                                           |
| 1         | 2 = not mentioned                                                                       |
| 1         | 3 = no limitation or under 18 years old                                                 |
| LA_GP03   | Fracture/bone/joint injury, other injury, or missing limb/finger causes                 |
|           | limitation recode (18+ with at least 1 limitation)                                      |
| 1         | 1 = mentioned                                                                           |
| 1         | 2 = not mentioned                                                                       |
|           | 3 = no limitation or under 18 years old                                                 |
| LA_GP04   | Heart, stroke, hypertension, or circulatory problem causes limitation recode            |
| 1         | (18+ with at least 1 limitation)                                                        |
| 1         | 1 = mentioned                                                                           |
| 1         | 2 = not mentioned                                                                       |
| T         | 3 = no limitation or under 18 years old                                                 |
| LA_GP05   | Diabetes or endocrine problem causes limitation recode (18+ with at least 1 limitation) |
| 1         | 1 = mentioned                                                                           |
| 1         | 2 = not mentioned                                                                       |
| 1         | 3 = no limitation or under 18 years old                                                 |
| LA_GP06   | Lung/breath problem causes limitation recode (18+ with at least 1 limitation)           |
| —         | 1 = mentioned                                                                           |
| 1         | 2 = not mentioned                                                                       |
|           | 3 = no limitation or under 18 years old                                                 |
| LA_GP07   | Senility or nervous system condition causes limitation recode (18+ with at least        |
| 1         | 1 limitation)                                                                           |
| 1         | 1 = mentioned                                                                           |
| 1         | 2 = not mentioned                                                                       |
| T         | 3 = no limitation or under 18 years old                                                 |
| LA_GP08   | Depression/anxiety/emotion, alcohol, drug, or other mental problem causes               |
| 1         | limitation recode (18+ with at least 1 limitation)<br>1 = mentioned                     |
|           | 1 = mentioned<br>2 = not mentioned                                                      |
|           | 3 = no limitation or under 18 years old                                                 |
| LA_GP09   | Other problem causes limitation recode (18+ with at least 1 limitation)                 |
|           | 1 = mentioned                                                                           |
| 1         | 2 = not mentioned                                                                       |
| 1         | 3 = no limitation or under 18 years old                                                 |
| PHSTAT    | Recoded health status                                                                   |
| 1         | 1 = excellent                                                                           |
| 1         | 2 = very good                                                                           |
| 1         | 3 = good                                                                                |
| 1         | 4 = fair                                                                                |
|           | 5 = poor                                                                                |
| PDMED12M  | Delayed medical care due to cost in the past 12 months                                  |
| 1         | 1 = yes                                                                                 |
|           | 2 = no                                                                                  |
| D10       |                                                                                         |
| PNMED12M  | Did not get medical care due to cost in the past 12 months                              |
| PNMED12M  | Did not get medical care due to cost in the past 12 months<br>1 = yes<br>2 = no         |

| PHOSPYR | In a hospital overnight in the past 12 months                              |
|---------|----------------------------------------------------------------------------|
|         | 1 = yes                                                                    |
|         | 2 = no                                                                     |
| P10DVYR | Received health care from doctor 10+ times in the past 12 months           |
|         | 1 = yes                                                                    |
|         | 2 = no                                                                     |
| M_CARE  | Medicare coverage recode                                                   |
| M_CARE  | 1 = yes (coverage recode<br>1 = yes (covered, with or without information) |
|         |                                                                            |
|         | 2 = no (not covered)                                                       |
| M_CAID  | Medicaid coverage recode                                                   |
|         | 1 = yes                                                                    |
|         | 2 = no                                                                     |
| MILITRY | Military coverage recode                                                   |
|         | 1 = yes (military/VA/CHAMPUS/TRICARE/don't know type)                      |
|         | 2 = no                                                                     |
| PRIVATW | Private insurance coverage recode; at least 1 plan is paid by employer     |
| INIVAIW | 1 = at least 1 private plan was obtained through employer                  |
|         |                                                                            |
|         | 2 = all the private plans were not obtained through employer               |
| PRIVATS | Private insurance coverage recode; at least 1 plan is paid by self         |
|         | 1 = at least 1 private plan was obtained through self                      |
|         | 2 = all the private plans were not obtained through self                   |
| USBRTH  | Born in US                                                                 |
|         | 1 = yes                                                                    |
|         | 2 = no                                                                     |
| EDUCR   | Education recode                                                           |
| LDUCIC  | 1 = high school or less                                                    |
|         | 2 = HS  grad or equiv                                                      |
|         | 5 1                                                                        |
|         | 3 = some college                                                           |
|         | 4 = college graduate                                                       |
|         | 5 = more than college                                                      |
|         | 6 = professional degree                                                    |
| EMPSTAT | Last year's employment status recode                                       |
|         | 1 = 18+, worked for pay last year                                          |
|         | 2 = 18+, not worked for pay last year                                      |
|         | 3 = under 18 years old                                                     |
| WRKHRS  | Hours worked per week                                                      |
|         | 1 - 95 = worked 1 to 95+ hours                                             |
| SSUFINL | Logarithm of mean family income in SSU                                     |
|         | 0 - 13.816 = logarithm of mean                                             |
| SSUSTDL | Logarithm of (standard deviation + 1) of family income in SSU              |
| 5505152 | 0 - 13.199 = logarithm of standard deviation                               |
| PSAL    | Person received income from wage/salary                                    |
| 1 DILL  | 1 = yes                                                                    |
|         |                                                                            |
|         | 2 = no                                                                     |
|         | 3 = under 18                                                               |
| PSEINC  | Person received income from self-employment                                |
|         | 1 = yes                                                                    |
|         | 2 = no                                                                     |
|         | 3 = under 18                                                               |
| PSSRR   | Person received income from Social Security                                |
|         | 1 = yes                                                                    |
|         | 2 = no                                                                     |
| PPENS   | Person received income from other pension                                  |
|         | 1 = yes                                                                    |
|         | 1 = yes<br>2 = no                                                          |
| DOOT    |                                                                            |
| PSSI    | Person received income from Supplement Security Income (SSI)               |
|         | 1 = yes                                                                    |
|         | 2 = no                                                                     |
| PSSRRDB | Person received income from Social Security Disability Insurance (SSDI)    |
|         | l = yes                                                                    |
|         | 2 = no                                                                     |
|         | 3 = ineligible due to age (65+), or received social security               |
| PTANF   | Person received income from welfare/AFDC                                   |
|         | 1 = yes                                                                    |
|         | 2 = no                                                                     |
| PINTRST | Person received income from interest                                       |
|         | 1 = yes                                                                    |
|         |                                                                            |
|         | 2 = no                                                                     |
| PDIVD   | Person received income from dividend                                       |
|         | 1 = yes                                                                    |
| 1       | 2 = no                                                                     |
|         |                                                                            |

| PCHLDSP | Person received child support                                 |
|---------|---------------------------------------------------------------|
|         | 1 = yes                                                       |
|         | 2 = no                                                        |
| PINCOT  | Person received income from other sources                     |
|         | 1 = yes                                                       |
|         | 2 = no                                                        |
| HOUSER  | House ownership recode                                        |
|         | 1 = owned or being bought                                     |
|         | 2 = rented or other arrangement                               |
| PSSID   | Receive SSI due to a disability                               |
|         | 1 = yes                                                       |
|         | 2 = no                                                        |
|         | 3 = did not receive SSI                                       |
| PSSAPL  | Person not receiving SSI and has ever applied for SSI         |
|         | 1 = yes                                                       |
|         | 2 = no                                                        |
|         | 3 = received SSI                                              |
| PSSRRD  | Receive SSDI due to a disability                              |
|         | 1 = yes                                                       |
|         | 2 = no                                                        |
|         | 3 = AGE > 65 or did not receive SSDI                          |
| PSDAPL  | Person not receiving SSDI and has ever applied for SSDI       |
|         | 1 = yes                                                       |
|         | 2 = no                                                        |
|         | 3 = received SSDI                                             |
| PFSTP   | Person was authorized to receive food stamps (year 1997-2010) |
|         | 1 = yes                                                       |
|         | 2 = no                                                        |

\* Variable was recoded using MSASTAT and MSASIZE, so it is comparable to the definition of MSA which is used in the 1997-2005 files.

|                   |          | TABLE      | 2   |        |       |        |     |     |
|-------------------|----------|------------|-----|--------|-------|--------|-----|-----|
| Variables include | d in imp | utation at | the | family | level | (Steps | 2 & | 3). |

| Variable Name              | Label and Code values                                                                                                    |
|----------------------------|----------------------------------------------------------------------------------------------------|
| URB_RRL                    | Urban/Rural                                                                                                    |
|                            | 1 = Urban                                                                                                    |
| 44403                      | 2 = Rural                                                                                                    |
| *MSA                       | MSA/non-MSA residence (2007-2016, MSA was created from recoding CBSASTAT                                                                                     |
|                            | and CBSASIZE. From 2017+, it is created from recoding MSASTAT and MSASIZE)<br>1 = in MSA; in central city                                                    |
|                            | 2 = in MSA,  not in central city                                                                                                    |
|                            | 3 = not in MSA                                                                                                    |
| WTFA_FAM                   | Final family weight                                                                                                    |
| **STRATPSU                 | Stratum by PSU combination (year 1997 - 2005)                                                                                                    |
|                            | Stratum and PSU combination recoded based on STRAT_I, STRAT_D, PSU_I from the                                                                                |
|                            | NHIS inhouse data file.(year 2006-2015)                                                                                                    |
|                            | Stratum and PSU combination recoded based on ISTRAT, IPSU from the inhouse<br>NHIS data file, and sample design stratum information from the sample redesign |
|                            | process (year 2016+)                                                                                                    |
|                            |                                                                                                    |
| ADULT                      | Total number of adults in a family                                                                                                    |
| CHILD                      | Total number of children in a family                                                                                                    |
| M_TWRKHR                   | Total number of work hours of male family members                                                                                                    |
| F_TWRKHR                   | Total number of work hours of female family members                                                                                                    |
| M_ERNAGE                   | Average age of male earners in a family                                                                                                    |
| F_ERNAGE                   | Average age of female earners in a family                                                                                                    |
| FM_EARN<br>P_HISP          | Total number of earners in a family                                                                                                    |
| P_HISP<br>P_WHITE          | Proportion of Hispanics in a family<br>Proportion of whites in a family                                                                                      |
| P_BLACK                    | Proportion of blacks in a family                                                                                                    |
| FM_ADL1                    | Family having family members (age >= 3) with PLAADL = 1                                                                                                    |
| In_nobi                    | (Needs help with ADL)                                                                                                    |
|                            | 1 = at least one family member has                                                                                                    |
|                            | 2 = none of the family members has                                                                                                    |
| FM_IADL1                   | Family having family members (age $\geq$ 5) with PLAIADL = 1                                                                                                 |
|                            | (Needs help with chores, shopping, etc.)                                                                                                    |
|                            | 1 = at least one family member has                                                                                                    |
| FM_WKNW1                   | 2 = none of the family members has<br>Family having family members (age >=18) with PLAWKNOW = 1                                                              |
| FM_WKIWI                   | (Unable to work due to health problem)                                                                                                    |
|                            | 1 = at least one family member has                                                                                                    |
|                            | 2 = none of the family members has                                                                                                    |
| FM_WKLM1                   | Family having family members (age >=18) with PLAWKLIM = 1                                                                                                    |
|                            | (Limited kind/amt of work due to health problem)                                                                                                    |
|                            | 1 = at least one family member has                                                                                                    |
| FM WALK1                   | 2 = none of the family members has<br>Family having family members with PLAWALK = 1                                                                          |
| FW_WALKI                   | (Has difficulty walking without equipment)                                                                                                    |
|                            | 1 = at least one family member has                                                                                                    |
|                            | 2 = none of the family members has                                                                                                    |
| FM_REM1                    | Family having family members with PLAREMEM = 1                                                                                                    |
|                            | (Limited by difficulty remembering)                                                                                                    |
|                            | 1 = at least one family member has                                                                                                    |
| דיא איז 1                  | 2 = none of the family members has<br>Family having family members with PLIMANY = 1                                                                          |
| FM_MANY1                   | (Limited in any other way)                                                                                                    |
|                            | 1 = at least one family member has                                                                                                    |
|                            | 2 = none of the family members has                                                                                                    |
| FM_GP011                   | Family having family members with LA_GP01 = 1                                                                                                    |
|                            | (Vision or hearing problem causes limitation)                                                                                                    |
|                            | 1 = at least one family member has                                                                                                    |
| <b>T</b> V ( <b>T</b> )(1) | 2 = none of the family members has                                                                                                    |
| FM_GP021                   | Family having family members with LA_GP02 = 1                                                                                                    |
|                            | (Arthritis/rheumatism, back/neck, or muscular-skeletal problem causes limitation)                                                                            |
|                            | 1 = at least one family member has                                                                                                    |
|                            | 2 = none of the family members has                                                                                                    |

| FM_GP031   | Family having family members with LA_GP03 = 1                                                                                                    |
|------------|----------------------------------------------------------------------------------------------------|
|            | (Fracture/bone/joint injury, other injury, or missing limb/finger causes                                                                                                    |
|            | limitation)                                                                                                    |
|            | 1 = at least one family member has                                                                                                    |
|            | 2 = none of the family members has                                                                                                    |
| FM_GP041   | Family having family members with LA_GP04 = 1                                                                                                    |
|            | (Heart, stroke, hypertension, or circulatory problem causes limitation)                                                                                                    |
|            | 1 = at least one family member has                                                                                                    |
|            | 2 = none of the family members has                                                                                                    |
| FM_GP051   | Family having family members with LA_GP05 = 1                                                                                                    |
| 111_01051  | (Diabetes or endocrine problem causes limitation)                                                                                                    |
|            | 1 = at least one family member has                                                                                                    |
|            | 2 = none of the family members has                                                                                                    |
| EM CDOC1   | Family having family members with LA_GP06 = 1                                                                                                    |
| FM_GP061   |                                                                                                    |
|            | (Lung/breath problem causes limitation)                                                                                                    |
|            | 1 = at least one family member has                                                                                                    |
|            | 2 = none of the family members has                                                                                                    |
| FM_GP071   | Family having family members with LA_GP07 = 1                                                                                                    |
|            | (Senility or nervous system condition causes limitation)                                                                                                    |
|            | 1 = at least one family member has                                                                                                    |
|            | 2 = none of the family members has                                                                                                    |
| FM_GP081   | Family having family members with LA_GP08 = 1                                                                                                    |
|            | (Depression/anxiety/emotion, alcohol, drug, or other mental problem causes                                                                                                    |
|            | limitation)                                                                                                    |
|            | 1 = at least one family member has                                                                                                    |
|            | 2 = none of the family members has                                                                                                    |
| FM GP091   | Family having family members with LA GP09 = 1                                                                                                    |
| -          | (Other problem causes limitation)                                                                                                    |
|            | 1 = at least one family member has                                                                                                    |
|            | 2 = none of the family members has                                                                                                    |
| FM_DMED    | Family having family members with PDMED12M = 1                                                                                                    |
| In_billb   | (Delayed medical care due to cost in the past 12 month)                                                                                                    |
|            | 1 = at least one family member has                                                                                                    |
|            | 2 = none of the family members has                                                                                                    |
| FM_NMED    | Family having family members with PNMED12M = 1                                                                                                    |
|            |                                                                                                    |
|            | (Did not get medical care due to cost in the past 12 month)                                                                                                    |
|            | 1 = at least one family member has                                                                                                    |
| EN HOOD    | 2 = none of the family members has                                                                                                    |
| FM_HOSP    | Family having family members with PHOSPYR = 1                                                                                                    |
|            | (In a hospital overnight in the past 12 months)                                                                                                    |
|            | 1 = at least one family member has                                                                                                    |
|            | 2 = none of the family members has                                                                                                    |
| FM_DVYR    | Family having family members with PlODVYR = 1                                                                                                    |
|            | (Received health care from doctor 10+ times in the past 12 months)                                                                                                    |
|            | 1 = at least one family member has                                                                                                    |
|            | 2 = none of the family members has                                                                                                    |
| FM_MCARE   | Family having family members with M_CARE = 1                                                                                                    |
|            | (Recoded Medicare coverage)                                                                                                    |
|            | 1 = at least one family member has                                                                                                    |
|            | 2 = none of the family members has                                                                                                    |
| FM_MCAID   | Family having family members with M_CAID = 1                                                                                                    |
|            | (Recoded Medicaid coverage)                                                                                                    |
|            | 1 = at least one family member has                                                                                                    |
|            | 2 = none of the family members has                                                                                                    |
| FM_MILIT   | Family having family members with MILITRY = 1                                                                                                    |
| -          | (Military coverage recode)                                                                                                    |
|            | 1 = at least one family member has                                                                                                    |
|            | 2 = none of the family members has                                                                                                    |
| FM_PRIVW   | Family having family members with PRIVATW = 1                                                                                                    |
| 111_1111/1 | (Private insurance coverage; at least 1 plan is paid by employer)                                                                                                    |
|            | 1 = at least one family member has                                                                                                    |
|            | 2 = none of the family members has                                                                                                    |
| FM_PRIVS   | Family having family members with PRIVATS = 1                                                                                                    |
|            | Faulty naving faulty members with PRIVAIS = 1                                                                                                    |
| FM_PRIVS   |                                                                                                    |
| FM_PRIVS   | (Private insurance coverage; at least 1 plan is paid by self)                                                                                                    |
| FM_FK1V5   | (Private insurance coverage; at least 1 plan is paid by self)<br>1 = at least one family member has                                                                                                    |
|            | <pre>(Private insurance coverage; at least 1 plan is paid by self)    1 = at least one family member has    2 = none of the family members has</pre>                                                               |
| FM_PRIVS   | <pre>(Private insurance coverage; at least 1 plan is paid by self)     1 = at least one family member has     2 = none of the family members has Family having family members with USBRTH = 1</pre>                |
|            | <pre>(Private insurance coverage; at least 1 plan is paid by self)     1 = at least one family member has     2 = none of the family members has Family having family members with USBRTH = 1   (Born in US)</pre> |
|            | <pre>(Private insurance coverage; at least 1 plan is paid by self)     1 = at least one family member has     2 = none of the family members has Family having family members with USBRTH = 1</pre>                |

| FM_HLTH1      | Family having family members with PHSTAT = 1 or 2                                       |
|---------------|-----------------------------------------------------------------------------------------|
|               | (Excellent or very good health)                                                         |
|               | 1 = at least one family member has                                                      |
|               | 2 = none of the family members has                                                      |
| FM_HLTH2      | Family having family members with PHSTAT = 3                                            |
|               | (Good health)                                                                           |
|               | 1 = at least one family member has                                                      |
|               | 2 = none of the family members has                                                      |
| FM_HLTH3      | Family having family members with PHSTAT = 4 or 5                                       |
|               | (Fair or poor health)                                                                   |
|               | 1 = at least one family member has                                                      |
|               | 2 = none of the family members has                                                      |
| FM_HIEDU      | Highest education attainment of family members                                          |
|               | 1 = high school or less  (1-12, 96)                                                     |
|               | 2 = HS grad or equiv $(13, 14)$                                                         |
|               | 3 = Some college (15-17)                                                                |
|               | 4 = College graduate (18)                                                               |
|               | 5 = more than college or prof. degrees (19-21)                                          |
|               | 6 = all family members are under 18                                                     |
| FM_SSRR       | Family having family members with PSSRR = 1                                             |
|               | (Person received income from Social Security)                                           |
|               | 1 = at least one family member has                                                      |
|               | 2 = none of the family members has                                                      |
| FM_PENS       | Family having family members with PPENS = 1                                             |
|               | (Person received income from other pension)                                             |
|               | 1 = at least one family member has                                                      |
| <b>DV</b> 007 | 2 = none of the family members has                                                      |
| FM_SSI        | Family having family members with PSSI = 1                                              |
|               | (Person received income from Supplement Security Income (SSI))                          |
|               | 1 = at least one family member has                                                      |
|               | 2 = none of the family members has                                                      |
| FM_SSDI       | Family having family members with PSSRRDB = 1                                           |
|               | (Person received income from Social Security Disability Insurance (SSDI))               |
|               | 1 = at least one family member has                                                      |
|               | 2 = none of the family members has                                                      |
| FM_AFDC       | Family having family members with PAFDC = 1                                             |
|               | (Person received income from welfare/AFDC)                                              |
|               | 1 = at least one family member has                                                      |
| DM TNOD       | 2 = none of the family members has                                                      |
| FM_INST       | Family having family members with PINTRST = 1<br>(Person received income from interest) |
|               |                                                                                         |
|               | 1 = at least one family member has<br>2 = none of the family members has                |
| FM_DIVD       | Family having family members with PDIVD = 1                                             |
| FM_DIVD       | (Person received income from dividend)                                                  |
|               | 1 = at least one family member has                                                      |
|               | 2 = none of the family members has                                                      |
| FM_CHSP       | Family having family members with PCHLDSP = 1                                           |
| гм_спор       | (Person received child support)                                                         |
|               | 1 = at least one family member has                                                      |
|               | 2 = none of the family members has                                                      |
| FM_INCO       | Family having family members with PINCOT = 1                                            |
| I'M_INCO      | (Person received income from other sources)                                             |
|               | 1 = at least one family member has                                                      |
|               | 2 = none of the family members has                                                      |
| FM_HOUS       | Family having family members with HOUSER = 1                                            |
| FM_11005      | (Recoded house ownership)                                                               |
|               | 1 = at least one family member has                                                      |
|               | 2 = none of the family members has                                                      |
| FM_RSSI       | Family having family members with PSSID = 1                                             |
|               | (Receive SSI due to a disability)                                                       |
|               | 1 = at least one family member has                                                      |
|               | 2 = none of the family members has                                                      |
| FM_ASSI       | Family having family members with PSSAPL = 1                                            |
|               | (Person not receiving SSI and has ever applied for SSI)                                 |
|               | 1 = at least one family member has                                                      |
|               | 2 = none of the family members has                                                      |
| FM_RSSD       | Family having family members with PSSRRD = 1                                            |
| 11_1000       | (Receive SSDI due to a disability)                                                      |
|               | 1 = at least one family member has                                                      |
|               | I at rease one ramity memoer nas                                                        |
|               | 2 = none of the family members has                                                      |

| -        |                                                                               |
|----------|-------------------------------------------------------------------------------|
| FM_ASSD  | Family having family members with PSDAPL = 1                                  |
|          | (Person not receiving SSDI and has ever applied for SSDI)                     |
|          | 1 = at least one family member has                                            |
|          | 2 = none of the family members has                                            |
| FM_FSTP  | Family having family members with PFSTP = 1 (year 1997-2010)                  |
|          | Family having family members with FSNAP = 1 (year 2011+)                      |
|          | (Person was authorized to receive food stamps)                                |
|          | 1 = at least one family member has                                            |
|          | 2 = none of the family members has                                            |
| PHONSRV  | Phone service                                                                 |
|          | 1 = yes (has phone service)                                                   |
|          | 2 = no (no phone service or working phone)                                    |
| INTV_LNG | Interview language                                                            |
|          | 1 = English only                                                              |
|          | 2 = Not English only                                                          |
| FM_INCB  | Cube root of total male and female earnings                                   |
| FAMINB   | Cube root of total family income                                              |
| SSUFINWL | Logarithm of mean family income in SSU (recalculated after imputation step 1) |
| SSUSDNWL | Logarithm of standard deviation of family income in SSU (recalculated after   |
|          | imputation step 1)                                                            |
|          |                                                                               |
| P_F_EARN | Proportion of female earners to the total family earners                      |
|          |                                                                               |

\* Variable was recoded using MSASTAT and MSASIZE, so it is comparable to the definition of MSA which is used in the 1997-2005 files.

 $^{\star\star}$  Variable definition changed starting with the 2006 NHIS.

| TABLE 3                             |              |
|-------------------------------------|--------------|
| Variables included in imputation of | person-level |
| earnings proportions (Step          | 4).          |

| Variable Name | E Label and Code values                                                         |
|---------------|---------------------------------------------------------------------------------|
| SEX           | Sex                                                                             |
|               | 1 = male                                                                        |
|               | 2 = female                                                                      |
| AGEGROUP      | Recoded age group                                                               |
|               | 0 = under 18 years old                                                          |
|               | 1 = 18 - 24 years old                                                           |
|               | 2 = 25 - 44years old                                                            |
|               | 3 = 45 - 64 years old                                                           |
| ODICIN        | 4 = 65+ years old                                                               |
| ORIGIN        | Ethnic origin<br>1 = Hispanic                                                   |
|               | 2 = Non-Hispanic                                                                |
| **RACEREC     | Race recode (year 1997-2005) Race recode (year 2006+)                           |
| INACEINEC     | 1 = white $1 = $ white                                                          |
|               | 2 = black $2 = black$                                                           |
|               | 3 = other $3 = Asian$                                                           |
|               | 4 = other                                                                       |
| MARRY         | Marital status recode                                                           |
|               | 1 = married $1 = married$ with or without spouse in HH, or living w/            |
|               | partner                                                                         |
|               | 2 = divorced, widowed, separated                                                |
|               | 3 = never married                                                               |
|               | 4 = 14 or fewer years old                                                       |
| FM_SIZER      | Family size recode                                                              |
|               | 1 = 1 person family                                                             |
|               | 2 = 2 person family                                                             |
|               | 3 = 3 person family<br>4 = 4+ person family                                     |
| URB_RRL       | 4 = 4+ person raminy<br>Urban/Rural                                             |
| URB_RRL       | 1 = Urban                                                                       |
|               | 2 = Rural                                                                       |
| *MSA          | MSA/non-MSA residence ((2007-2016, MSA was created from recoding CBSASTAT and   |
| HOA           | CBSASIZE. From 2017+, it is created from recoding MSASTAT and MSASIZE)          |
|               | 1 = in MSA; in central city                                                     |
|               | 2 = in MSA, not in central city                                                 |
|               | 3 = not in MSA                                                                  |
| WTFA          | Final person weight                                                             |
| *STRATPSU     | Stratum by PSU combination (year 1997 - 2005)                                   |
|               | Stratum and PSU combination recoded based on STRAT_I, STRAT_D, PSU_I from the   |
|               | NHIS inhouse data file.(year 2006-2015)                                         |
|               | Stratum and PSU combination recoded based on ISTRAT, IPSU from the inhouse NHIS |
|               | data file, and sample design stratum information from the sample redesign       |
|               | process (year 2016+)                                                            |
|               |                                                                                 |
| PLAADL        | Needs help with ADL (age >= 3)                                                  |
|               | 1 = yes<br>2 = no                                                               |
| PLAIADL       | Needs help with chores, shopping, etc. (age >= 5)                               |
| FUATADU       | 1 = yes                                                                         |
|               | 2 = no                                                                          |
| PLAWKNOW      | Unable to work due to health problem (age >= 18)                                |
|               | 1 = yes                                                                         |
|               | 2 = no                                                                          |
| PLAWKLIM      | Limited kind/amt of work due to health problem (age >= 18)                      |
|               | 1 = yes                                                                         |
|               | 2 = no                                                                          |
|               | 3 = unable to work (PLAWKNW = 1)                                                |
| PLAWALK       | Has difficulty walking without equipment                                        |
|               | 1 = yes                                                                         |
|               | 2 = no                                                                          |
| PLAREMEM      | Limited by difficulty remembering                                               |
|               | 1 = yes                                                                         |
|               | 2 = no                                                                          |

| PLIMANY  | Limited in any other way                                                                                              |
|----------|----------------------------------------------------------------------------------------------------|
|          | 1 = yes                                                                                                    |
|          | 2 = no                                                                                                    |
| LIM_ACT  | 3 = limitation previously mentioned<br>Limited in any way (at least mentioned one limitation)                         |
| LIM_ACI  | 1 = at least 1 limitation                                                                                             |
|          | 2 = no limitation                                                                                                    |
|          | 3 = under 18 years old                                                                                                |
|          | . = don't know/refused/not ascertained                                                                                |
| LA_GP01  | Vision or hearing problem causes limitation (18+ with at least 1 limitation)<br>1 = mentioned                         |
|          | 2 = not mentioned                                                                                                    |
|          | 3 = no limitation or under 18 years old                                                                               |
| LA_GP02  | Arthritis/rheumatism, back/neck, or muscular-skeletal problem causes limitation                                       |
|          | (18+ with at least 1 limitation)                                                                                      |
|          | 1 = mentioned<br>2 = not mentioned                                                                                    |
|          | 3 = no limitation or under 18 years old                                                                               |
| LA_GP03  | Fracture/bone/joint injury, other injury, or missing limb/finger causes                                               |
|          | limitation (18+ with at least 1 limitation)                                                                           |
|          | 1 = mentioned                                                                                                    |
|          | 2 = not mentioned<br>3 = no limitation or under 18 years old                                                          |
| LA_GP04  | Heart, stroke, hypertension, or circulatory problem causes limitation (18+ with                                       |
|          | at least 1 limitation)                                                                                                |
|          | 1 = mentioned                                                                                                    |
|          | 2 = not mentioned<br>3 = no limitation or under 18 years old                                                          |
| LA_GP05  | Diabetes or endocrine problem causes limitation (18+ with at least 1 limitation)                                      |
| —        | 1 = mentioned                                                                                                    |
|          | 2 = not mentioned                                                                                                    |
| IN CDOC  | 3 = no limitation or under 18 years old<br>Lung/breath problem causes limitation (18+ with at least 1 limitation)     |
| LA_GP06  | 1 = mentioned                                                                                                    |
|          | 2 = not mentioned                                                                                                    |
|          | 3 = no limitation or under 18 years old                                                                               |
| LA_GP07  | Senility or nervous system condition causes limitation (18+ with at least 1 limitation)                               |
|          | 1 = mentioned                                                                                                    |
|          | 2 = not mentioned                                                                                                    |
|          | 3 = no limitation or under 18 years old                                                                               |
| LA_GP08  | Depression/anxiety/emotion, alcohol, drug, or other mental problem causes limitation (18+ with at least 1 limitation) |
|          | 1 = mentioned                                                                                                    |
|          | 2 = not mentioned                                                                                                    |
|          | 3 = no limitation or under 18 years old                                                                               |
| LA_GP09  | Other problem causes limitation (18+ with at least 1 limitation)                                                      |
|          | 1 = mentioned<br>2 = not mentioned                                                                                    |
|          | 3 = no limitation or under 18 years old                                                                               |
| PHSTAT   | Recoded health status                                                                                                 |
|          | 1 = excellent                                                                                                    |
|          | 2 = very good<br>3 = good                                                                                             |
|          | 4 = fair                                                                                                    |
|          | 5 = poor                                                                                                    |
| PDMED12M | Delayed medical care due to cost in the past 12 months                                                                |
|          | 1 = yes<br>2 = no                                                                                                    |
| PNMED12M | Did not get medical care due to cost in the past 12 months                                                            |
| -        | 1 = yes                                                                                                    |
|          | 2 = no                                                                                                    |
| PHOSPYR  | In a hospital overnight in the past 12 months                                                                         |
|          | 1 = yes<br>2 = no                                                                                                    |
| P10DVYR  | Received health care from doctor 10+ times in the past 12 months                                                      |
|          | 1 = yes                                                                                                    |
| MONDE    | 2 = no                                                                                                    |
| M_CARE   | Medicare coverage recode<br>1 = yes (covered, with or without information)                                            |
|          | 2 = no (not covered)                                                                                                  |
|          |                                                                                                    |

| M_CAID   | Medicaid coverage recode                                                                                                  |
|----------|----------------------------------------------------------------------------------------------------|
|          | 1 = yes                                                                                                    |
|          | 2 = no                                                                                                    |
| MILITRY  | Military coverage recode                                                                                                  |
|          | <pre>1 = yes (military/VA/CHAMPUS/TRICARE/don't know type) 2 = no</pre>                                                   |
|          |                                                                                                    |
| PRIVATW  | Private insurance coverage recode; at least 1 plan is paid by employer                                                    |
|          | 1 = at least 1 private plan was obtained through employer<br>2 = all the private plans were not obtained through employer |
| PRIVATS  | Private insurance coverage recode; at least 1 plan is paid by self                                                        |
| PRIVAIS  | 1 = at least 1 private plan was obtained through self                                                                     |
|          | 2 = all the private plans were not obtained through self                                                                  |
| USBRTH   | Born in US                                                                                                    |
| USBRIII  | 1 = yes                                                                                                    |
|          | 1 - yes<br>2 = no                                                                                                    |
| EDUCR    | Education recode                                                                                                    |
| LDOCK    | 1 = high school or less                                                                                                   |
|          | 2 = HS grad or equiv                                                                                                    |
|          | 3 = some college                                                                                                    |
|          | 4 = college graduate                                                                                                    |
|          | 5 = more than college                                                                                                    |
|          | 6 = professional degree                                                                                                   |
| EMPSTAT  | Last year's employment status recode                                                                                      |
|          | 1 = 18+, worked for pay last year                                                                                         |
|          | 2 = 18+, not worked for pay last year                                                                                     |
|          | 3 = under 18 years old                                                                                                    |
| WRKHRS   | Hours worked per week                                                                                                    |
|          | 1 - 95 = worked 1 to 95+ hours                                                                                            |
| SSUFINWL | Logarithm of mean family income in SSU                                                                                    |
|          | 0 - 13.816 = logarithm of mean (re-calculated after imputation)                                                           |
| SSUSDNWL | Logarithm of (standard deviation + 1) of family income in SSU                                                             |
|          | 0 - 13.406 = logarithm of standard deviation                                                                              |
|          | (re-calculated after imputation)                                                                                          |
| PSAL     | Person received income from wage/salary                                                                                   |
|          | 1 = yes<br>2 = no                                                                                                    |
|          | 3 = under 18                                                                                                    |
| PSEINC   | Person received income from self-employment                                                                               |
| 102110   | 1 = yes                                                                                                    |
|          | 2 = no                                                                                                    |
|          | 3 = under 18                                                                                                    |
| PSSRR    | Person received income from Social Security                                                                               |
|          | 1 = yes                                                                                                    |
|          | 2 = no                                                                                                    |
| PPENS    | Person received income from other pension                                                                                 |
|          | 1 = yes                                                                                                    |
|          | 2 = no                                                                                                    |
| PSSI     | Person received income from Supplement Security Income (SSI)                                                              |
|          | 1 = yes                                                                                                    |
| 200222   | 2 = no                                                                                                    |
| PSSRRDB  | Person received income from Social Security Disability Insurance (SSDI)                                                   |
|          | 1 = yes<br>2 = no                                                                                                    |
|          | 2 = no<br>3 = ineligible due to age (65+) or received social security                                                     |
| PTANF    | Person received income from welfare/AFDC                                                                                  |
| FIAND    | 1 = yes                                                                                                    |
|          | 2 = no                                                                                                    |
| PINTRST  | Person received income from interest                                                                                      |
|          | 1 = yes                                                                                                    |
|          | 2 = no                                                                                                    |
| PDIVD    | Person received income from dividend                                                                                      |
|          | 1 = yes                                                                                                    |
|          | 2 = no                                                                                                    |
| PCHLDSP  | Person received child support                                                                                             |
|          | 1 = yes                                                                                                    |
|          | 2 = no                                                                                                    |
| PINCOT   | Person received income from other sources                                                                                 |
|          | 1 = yes                                                                                                    |
|          | 2 = no                                                                                                    |
|          |                                                                                                    |

| HOUSER   | House ownership recode                                                        |
|----------|-------------------------------------------------------------------------------|
| поорти   | 1 = owned or being bought                                                     |
|          | 2 = rented or other arrangement                                               |
| PSSID    | Receive SSI due to a disability                                               |
| 10010    | 1 = yes                                                                       |
|          | 2 = no                                                                        |
|          | 3 = do not receive SSI                                                        |
| PSSAPL   | Person not receiving SSI and has ever applied for SSI                         |
|          | 1 = ves                                                                       |
|          | 2 = no                                                                        |
|          | 3 = receive SSI                                                               |
| PSSRRD   | Receive SSDI due to a disability                                              |
|          | 1 = yes                                                                       |
|          | 2 = no                                                                        |
|          | 3 = AGE > 65 or do not receive SSDI                                           |
| PSDAPL   | Person not receiving SSDI and has ever applied for SSDI                       |
|          | 1 = yes                                                                       |
|          | 2 = no                                                                        |
|          | 3 = receive SSDI                                                              |
| PFSTP    | Person was authorized to receive food stamps                                  |
|          | 1 = yes                                                                       |
|          | 2 = no                                                                        |
| M_ERNAGE | Average age of male earners in a family                                       |
|          | 0 - 95 = age of male earners                                                  |
| F_ERNAGE | Average age of female earners in a family                                     |
|          | 0 - 95 = age of female earners                                                |
| PHONSRV  | Phone service in the household                                                |
|          | 1 = yes (has phone service)                                                   |
|          | 2 = no (no phone service or working phone)                                    |
| INTV_LN  | Interview language                                                            |
|          | 1 = English only                                                              |
|          | 2 = Not English only                                                          |
| FM_EARN  | Total number of earners in the family                                         |
|          | 0 - 9 =  number of earners                                                    |
| P_F_EARN | Proportion of female earners to the total family earners                      |
|          | 0 - 1 = proportion of female earners                                          |
| ADULT    | Total number of adults in a family                                            |
| CHILD    | Total number of children in a family                                          |
| FAMINB   | Cube root of total family income                                              |
|          | 0 - 101.283 = cube root of family income                                      |
| FM_INCB  | Cube root of total family earnings                                            |
|          | 0 - 101.283 = cube root of family earnings                                    |
| LOG_PFM  | Logit transformation of proportion of individual earnings to the total family |
|          | earnings                                                                      |
|          | -12.78 - 12.33 = logit transformation of proportion of individual earnings    |

\* Variable was recoded using MSASTAT and MSASIZE, so it is comparable to the definition of MSA which is used in the 1997-2005 files \*\* Variable definition changed starting with the 2006 NHIS

## **Appendix C. SAS Code for the Examples in Section 4**

C.1 Code for Creating Completed Data Sets

title 'SAS code for creating completed data sets'; libname nhis 'd:\stat\sas\sas files\nhis2000'; proc format; value povertyi 1 = '(1) <100%' 2 = (2) 100-199% 3 = '(3) 200-399%'4 = '(4) 400%+'value agegr6r 1 = '(1) < 18'2 = '(2) 18-24'3 = (3) 25 - 34'4 = (4) 35 - 44'5 = (5) 45 - 54'6 = '(6) 55-64' $7 = '(7) \quad 65+'$ value hprace 1 = '(1) Hi spani c' 2 = '(2) Bl ack' 3 = '(3) 0ther' 4 = '(4) White' value notcov 1 = (1) Uninsured 2 = (2) Insured value hstat 1 = '(1) Excellent to good' 2 = (2) Fair/poor' value usborn 1 = (1) Not born in US'  $\hat{2} = (\hat{2})$  Born in US' value sex 1 = (1) Mal e'2 = (2) Female' value msar 1 = (1) MSA'2 = (2) Not MSA' value regionr 1 = 1 (1) Northeast 2 = 1 (2) South 3 = (3) West' 4 = (4) Mi dwest' ; run;

/\* EXTRACT VARIABLES FROM PERSON LEVEL FILE \*/ data temp1 (keep = hhx fmx px age\_p sex origin\_i racrec\_i notcov msasizep phstat usbrth\_p
stratum psu wtfa region); set nhis.personsx; run; proc sort; by hhx fmx px; run; /\* MACRO TO REPEAT THE RECODES FOR ALL THE IMPUTED DATA SETS \*/ %macro subset; %do impno=1 %to 5; /\* EXTRACT RELEVANT INCOME VARIABLES FROM EACH IMPUTED FILE \*/ data temp2; set nhis.incmimp&impno (drop=rectype srvy\_yr); run: proc sort; by hhx fmx px; run; /\* MERGE THE TWO TEMPORARY FILES, CREATE RECODES AND STORE THEM AS PERMANENT SAS DATA SETS \*/ data nhis.anal&impno; merge temp1 temp2;

by hhx fmx px;

```
*** recode age group ***;
         if (
                     age_p < 18) then agegr6r = 1;
   else if (18 \le age_p < 16) then agegr6r = 2;
else if (25 \le age_p <= 24) then agegr6r = 2;
else if (25 \le age_p <= 34) then agegr6r = 3;
else if (35 \le age_p <= 44) then agegr6r = 4;
else if (45 \le age_p <= 54) then agegr6r = 5;
   else if (55 \le age_p \le 64) then
                                            agegr6r = 6;
   el se
                                            agegr6r = 7;
*** recode race/ethnicity groups ***;
         if (origin_i = 1) then hprace = 1;
   else if (racrec_i = 2) then hprace = 2;
   else if (racrec_i = 3) then hprace = 3;
                                      hprace = 4;
   el se
*** recode health insurance ****;
         if notcov in (7, 8, 9) then notcov = .;
*** recode health status ***:
         if phstat in (1, 2, 3) then hstat = 1;
   else if phstat in (4, 5) then hstat = 2;
   el se
                                           hstat = .;
   *** create 0-1 health status variable for predicting fair-poor health
        using SUDAAN logistic regression procedure ***;
        hstat_sud=hstat-1;
   *** create 1-0 health status variable for predicting fair-poor health
        using IVEware logistic regression procedure ***;
        hstat_ive=2-hstat;
*** recode born in the US ***;
         if usbrth_p=1 then usborn = 2;
   else if usbrth_p=2 then usborn = 1;
                                usborn = .;
   el se
*** recode MSA ***;
   if msasizep=7 then msar = 2;
   el se
                          msar = 1;
*** recode region ***;
         if region=1 then regionr = 1;
   else if region=3 then regionr = 2;
   else if region=4 then regionr = 3;
   else regionr = 4;
```

```
*** recode poverty status ***;
                   if rat_cati in (1, 2, 3)
                                                                         then povertyi = 1;
          else if rat_cati in (4, 5, 6, 7) then povertyi = 1;
else if rat_cati in (4, 5, 6, 7) then povertyi = 2;
else if rat_cati in (8, 9, 10, 11) then povertyi = 3;
else if rat_cati in (12, 13, 14) then povertyi = 4;
          el se
                                                                                  povertyi = .;
     *** labels ***;
     label povertyi = 'Poverty status';
label agegr6r = 'Age groups (7)';
label hprace = 'Race/ethnicity';
    label hprace = 'Race/ethnicity';
label hstat = 'Health status';
label notcov = 'Health insurance coverage';
label usborn = 'Born in US';
label regionr = 'Region';
label msar = 'MSA';
     *** formats ***;
     format povertyi povertyi.
                 agegr6r
                                 agegr6r.
                 hprace
                                 hprace.
                 hstat
                                 hstat.
                 notcov
                                 not cov.
                 usborn
                                 usborn.
                 sex
                                 sex.
                 regi onr
                                 regionr.
                 msār
                                 msar.;
run;
%end;
%mend;
%subset;
%macro sortall;
%do impno=1 %to 5;
proc sort data=nhis. anal&impno;
by stratum psu;
run;
%end;
%mend;
%sortall;
```

### C.2 Code for Use with SAS-Callable SUDAAN 9.0 with a Built-In Option for Multiple Imputation

/\* SAS-CALLABLE SUDAAN CODE TO ANALYZE ACROSS ALL 5 IMPUTATIONS USING SUDAAN v9.0 WITH MI\_COUNT OPTION \*/

```
/* Example 1: Crosstab */
```

title "Example 1: Crosstab"; proc crosstab data=nhis.anal1 filetype=sas design=wr mi\_count=5; rtitle "Example 1: Crosstab"; nest stratum psu / missunit; weight wtfa; subgroup povertyi notcov; levels 4 2; tables povertyi \*notcov; test chisq; print nsum wsum sewgt rowper serow totper setot/style=nchs WSUMFMT=F13.2; run; /\* Example 2: Logistic regression \*/ title "Example 2: Logistic regression"; proc rlogist data=nhis. anal1 filetype=sas design=wr mi\_count=5; rtitle "Example 2: Logistic regression"; nest stratum psu / missunit; weight wtfa; subgroup povertyi agegr6r hprace usborn sex regionr msar;

levels 4 7 4 2 2 4 2; reflevel povertyi=4 agegr6r=7 hprace=4 usborn=2 sex=2 regionr=4 msar=2; model hstat\_sud = povertyi agegr6r hprace usborn sex regionr msar; print /ddfbetafmt=f16.3; run; C.3 <u>Code for Use with SAS-Callable SUDAAN Version 7 or Higher without a Built-In Option</u> for Multiple Imputation

/\* SAS-CALLABLE SUDAAN MACRO TO PERFORM LOGISTIC REGRESSION ANALYSIS USING VERSIONS OF SUDAAN (v7.0 or Higher) Without Built-in Multiple imputation option \*/

/\* Example 2: Logistic regression \*/

%macro milogit;

/\* STEP 1: ANALYZE EACH DATA SET SEPARATELY \*/

%do impno=1 %to 5;

data temp; set nhis.anal&impno; run;

/\* PERFORM LOGISTIC REGRESSION ON EACH DATA SET AND STORE THE ESTIMATES \*/

proc rlogist data=temp filetype=sas design=wr noprint; rtitle "Example 2: Logistic regression"; nest stratum psu / missunit; weight wtfa; subgroup povertyi agegr6r hprace usborn sex regionr msar; levels 4 7 4 2 2 2: 4 reflevel povertyi=4 agegr6r=7 hprace=4 usborn=2 sex=2 regionr=4 msar=2; model hstat\_sud = povertyi agegr6r hprace usborn sex regionr msar; output/betas=default filename=est filetype=sas replace; run:

/\* STEP 2: STORE THE RELEVANT OUTPUT FROM EACH DATA SET \*/

data est&impno; set est; beta&impno=beta; sebeta&impno=sebeta; keep modelrhs beta&impno sebeta&impno; run;

/\* SORT THE OUTPUT FOR LATER MERGING \*/

proc sort data=est&impno; by modelrhs; run; %end; %mend;

%milogit;

/\* STEP 3: COMBINE THE RESULTS. THIS EXAMPLE ILLUSTRATES BOTH RUBIN-SCHENKER AND BARNARD-RUBIN DEGREES OF FREEDOM IN PRACTICE ONE WOULD COMPUTE ONLY ONE OF THEM \*/

/\* MERGE THE FIVE SETS OF ESTIMATES \*/

data all; merge est1 est2 est3 est4 est5; by modelrhs;

> /\* COMPUTE THE COMBINED ESTIMATE, ITS VARIANCE, THE DEGREES OF FREEDOM AND CONFIDENCE INTERVAL \*/

/\* COMPUTE QBAR\_M \*/

qbar\_m=mean(beta1, beta2, beta3, beta4, beta5);

/\* COMPUTE UBAR\_M \*/

ubar\_m=mean(sebeta1\*\*2, sebeta2\*\*2, sebeta3\*\*2, sebeta4\*\*2, sebeta5\*\*2);

/\* COMPUTE B\_M \*/

b\_m= var(beta1, beta2, beta3, beta4, beta5);

/\* COMPUTE TOTAL ESTIMATED VARIANCE, T\_M, AND ESTIMATED STANDARD ERROR, SE\_MI \*/

t\_m=ubar\_m+(1+1/5) \*b\_m; se\_mi =sqrt(t\_m);

/\* RUBIN-SCHENKER DEGREES OF FREEDOM, NU \*/

if t\_m ne 0 then gammah\_m= $(1+1/5)*b_m/t_m$ ; /\* t\_m=0 for reference groups \*/ if gammah\_m ne 0 then nu= $(5-1)/gammah_m**2$ ; else nu=100000;

/\* BARNARD- RUBIN DEGREES OF FREEDOM, NUPRIME \*/

df=339; k=(df\*(df+1)/(df+3))\*(1-gammah\_m); nuprime=1/(1/nu+1/k);

### /\* CALCULATE THE T-RATIO AND THE P-VALUES \*/

if se\_mi ne 0 then tratio=qbar\_m/se\_mi; /\* se\_mi=0 for reference groups \*/
pval\_rs=2\*(1-probt(abs(tratio), nu));
pval\_br=2\*(1-probt(abs(tratio), nuprime));

/\* CALCULATE CONFIDENCE INTERVAL FOR ODDS RATIO USING RUBIN-SCHENKER \*/

or\_mi =exp(qbar\_m); ll95\_rs=exp(qbar\_m-tinv(0.975, nu)\*se\_mi); ul95\_rs=exp(qbar\_m+tinv(0.975, nu)\*se\_mi);

/\* CALCULATE CONFIDENCE INTERVAL USING BARNARD-RUBIN \*/

ll95\_br=exp(qbar\_m-tinv(0.975, nuprime)\*se\_mi); ul95\_br=exp(qbar\_m+tinv(0.975, nuprime)\*se\_mi); run;

/\* PRINT OUT THE RESULTS \*/

proc print data=all; title1 "Multiple Imputation Analysis for Logistic Regression Model"; title2 "Estimates, Standard errors, t ratios, and p-values"; var modelrhs qbar\_m se\_mi tratio pval\_rs pval\_br; run;

proc print data=all; where modelrhs>1; title2 "Odds ratios and confidence intervals"; var modelrhs or\_mi ll95\_br ul95\_br ll95\_rs ul95\_rs; run; C.4 Code for Use with SAS-Callable IVEware

/\* SAS-CALLABLE IVEWARE CODE FOR EXAMPLES IN SECTION 4 \*/

/\* Example 1: Crosstab \*/

title "IVEware Example 1: Crosstab"; %describe(setup=new, name=dessetup, di r=d: \stat\sas\sas files\nhis2000); datain nhis. anal1 nhis. anal2 nhis. anal3 nhis. anal4 nhis. anal5; stratum stratum; cluster psu; weight wtfa; table povertyi\*notcov; run;

/\* Example 2: Logistic regression \*/

title "IVEware Example 2: Logistic regression"; %regress(setup=new, name=regsetup, dir=d: \stat\sas\sas files\nhis2000); datain nhis. anal 1 nhis. anal 2 nhis. anal 3 nhis. anal 4 nhis. anal 5; stratum stratum; cluster psu; weight wtfa; link logistic; dependent hstat\_ive; predictor povertyi agegr6r hprace usborn sex regionr msar; categorical povertyi agegr6r hprace usborn sex regionr msar hstat\_ive; run;

# Appendix D. Sample Output from SAS-Callable SUDAAN Version 9.0 with a Built-in Option for Multiple Imputation

Example 1: Crosstab

#### S U D A A N Software for the Statistical Analysis of Correlated Data Copyright Research Triangle Institute July 2004 Release 9.0

Processing data for set 1 of imputed variables:

Number of observations read : 100355 Number of observations skipped : 263 (WEIGHT variable nonpositive) Denominator degrees of freedom : 339

Processing data for set 2 of imputed variables:

Number of observations read : 100355 Number of observations skipped : 263 (WEIGHT variable nonpositive) Denominator degrees of freedom : 339

Processing data for set 3 of imputed variables:

Number of observations read : 100355 Number of observations skipped : 263 (WEIGHT variable nonpositive) Denominator degrees of freedom : 339

Processing data for set 4 of imputed variables:

Number of observations read : 100355 Number of observations skipped : 263 (WEIGHT variable nonpositive) Denominator degrees of freedom : 339

Processing data for set 5 of imputed variables:

Number of observations read : 100355 Weighted count : 274018975

| Number of observations skipped : | 263 |
|----------------------------------|-----|
| (WEIGHT variable nonpositive)    |     |
| Denominator degrees of freedom : | 339 |

| Date: 02-03-2005<br>Time: 14:54:37                                      |                                              |                                                             |                        |                  |                   |                |                   |  |
|-------------------------------------------------------------------------|----------------------------------------------|-------------------------------------------------------------|------------------------|------------------|-------------------|----------------|-------------------|--|
| Variance Estimation 1<br>Results for Summary (<br>by: Poverty status, 1 | Over All Impu                                | utations                                                    | sing Multiply          | Imputed Dat      | a                 |                |                   |  |
| Poverty status<br>Health insurance<br>coverage                          | Sample<br>Size                               | Weighted Size                                               | SE<br>Weighted         | Row<br>Percent   | SE Row<br>Percent | Tot<br>Percent | SE Tot<br>Percent |  |
| Total                                                                   |                                              |                                                             |                        |                  |                   |                |                   |  |
| Total                                                                   | 99272                                        | 271135638.00                                                | 2229205.41             | 100.00           | 0.00              | 100.00         | 0.00              |  |
| (1) Uninsured                                                           | 17500                                        | 40484575.00                                                 | 720600.13              | 14.93            | 0.22              | 14.93          | 0. 22             |  |
| (2) Insured                                                             | 81772                                        | 230651063.00                                                | 1917400.17             | 85.07            | 0. 22             | 85.07          | 0. 22             |  |
| (1)_<100%                                                               |                                              |                                                             |                        |                  |                   |                |                   |  |
| Total                                                                   | 15622                                        | 34492808.80                                                 | 842954.98              | 100.00           | 0.00              | 12.72          | 0. 29             |  |
| (1) Uninsured                                                           | 5253                                         | 10522088.00                                                 | 351141.75              | 30. 51           | 0.71              | 3.88           | 0.12              |  |
| (2) Insured                                                             | 10369                                        | 23970720.80                                                 | 639643.61              | 69.49            | 0.71              | 8.84           | 0. 22             |  |
| (2) $100-199\%$                                                         | 00700                                        | F1007F00 00                                                 | 1000000 01             | 100 00           | 0.00              | 10.04          | 0.00              |  |
| Total                                                                   | 20728                                        | 51627593.80                                                 | 1006238.61             | 100.00           | 0.00              | 19.04          | 0.33              |  |
| <ul><li>(1) Uni nsured</li><li>(2) Insured</li></ul>                    | $\begin{array}{c} 5887 \\ 14841 \end{array}$ | $\begin{array}{c} 13168341.\ 20\\ 38459252.\ 60\end{array}$ | 402170.15<br>783658.23 | 25. 51<br>74. 49 | 0.56<br>0.56      | 4.86<br>14.18  | 0. 14<br>0. 26    |  |
| (3) 200-399%                                                            | 14041                                        | 36439232.00                                                 | 783038.23              | 74.49            | 0. 50             | 14. 10         | 0.20              |  |
| Total                                                                   | 30607                                        | 85884217.20                                                 | 1199479.08             | 100.00           | 0.00              | 31.68          | 0.35              |  |
| (1) Uninsured                                                           | 4461                                         | 11384821.60                                                 | 397324.06              | 13. 26           | 0. 38             | 4. 20          | 0. 35             |  |
| (2) Insured                                                             | 26146                                        | 74499395.60                                                 | 1015930.76             | 86.74            | 0.38              | 27.48          | 0.30              |  |
| (4) 400%+                                                               | 20110                                        | / 1100000.00                                                | 1010000.70             | 00.71            | 0.00              | 27.10          | 0.00              |  |
| Total                                                                   | 32315                                        | 99131018.20                                                 | 1393716.99             | 100.00           | 0.00              | 36.56          | 0.44              |  |
| (1) Uninsured                                                           | 1899                                         | 5409324.20                                                  | 217723.08              | 5.46             | 0.21              | 2.00           | 0.08              |  |
| (2) Insured                                                             | 30416                                        | 93721694.00                                                 | 1347608.79             | 94. 54           | 0. 21             | 34. 57         | 0. 43             |  |

56

Example 2: Logistic regression

#### S U D A A N Software for the Statistical Analysis of Correlated Data Copyright Research Triangle Institute July 2004 Release 9.0

Processing data for set 1 of imputed variables: Processing data for set 2 of imputed variables: Processing data for set 3 of imputed variables:

Processing data for set 4 of imputed variables:

Processing data for set 5 of imputed variables:

Processing data for set 1 of imputed variables:

Number of zero responses : 90708 Number of non-zero responses : 9200

Independence parameters have converged in 7 iterations

Number of observations read: 100355Weighted count: 274018975Number of observations skipped: 263(WEIGHT variable nonpositive)Observations used in the analysis : 99908: 99908Weighted count: 272718013Denominator degrees of freedom: 339: 339

Maximum number of estimable parameters for the model is 19

File NHIS. ANAL1 contains 678 Clusters 678 clusters were used to fit the model Maximum cluster size is 389 records Minimum cluster size is 19 records

Sample and Population Counts for Response Variable HSTAT\_SUD

- 0: Sample Count 90708 Population Count 248661451
- 1: Sample Count 9200 Population Count 24056562

Processing data for set 2 of imputed variables:

Number of zero responses : 90708 Number of non-zero responses : 9200

Independence parameters have converged in 7 iterations

Number of observations read: 100355Weighted count: 274018975Number of observations skipped: 263(WEIGHT variable nonpositive)Observations used in the analysis : 99908: 99908Weighted count: 272718013Denominator degrees of freedom: 339: 339

Maximum number of estimable parameters for the model is 19

File NHIS. ANAL2 contains 678 Clusters 678 clusters were used to fit the model Maximum cluster size is 389 records Minimum cluster size is 19 records

Sample and Population Counts for Response Variable HSTAT\_SUD

- 0: Sample Count 90708 Population Count 248661451
- 1: Sample Count 9200 Population Count 24056562

Processing data for set 3 of imputed variables:

Number of zero responses : 90708 Number of non-zero responses : 9200

Independence parameters have converged in 7 iterations

Number of observations read: 100355Weighted count: 274018975Number of observations skipped: 263(WEIGHT variable nonpositive)Observations used in the analysis : 99908: 99908Weighted count: 272718013Denominator degrees of freedom: 339: 339

Maximum number of estimable parameters for the model is 19

File NHIS. ANAL3 contains 678 Clusters 678 clusters were used to fit the model Maximum cluster size is 389 records Minimum cluster size is 19 records

Sample and Population Counts for Response Variable HSTAT\_SUD

- 0: Sample Count 90708 Population Count 248661451
- 1: Sample Count 9200 Population Count 24056562

Processing data for set 4 of imputed variables:

Number of zero responses : 90708 Number of non-zero responses : 9200

Independence parameters have converged in 7 iterations

Number of observations read: 100355Weighted count: 274018975Number of observations skipped: 263(WEIGHT variable nonpositive)Observations used in the analysis: 99908Weighted count: 272718013Denominator degrees of freedom: 339

Maximum number of estimable parameters for the model is 19

File NHIS. ANAL4 contains 678 Clusters 678 clusters were used to fit the model Maximum cluster size is 389 records Minimum cluster size is 19 records

Sample and Population Counts for Response Variable HSTAT\_SUD

| 0: | Sample | Count | 90708 | Population | Count | 248661451 |  |
|----|--------|-------|-------|------------|-------|-----------|--|
|----|--------|-------|-------|------------|-------|-----------|--|

1: Sample Count 9200 Population Count 24056562

Processing data for set 5 of imputed variables: Number of zero responses : 90708 Number of non-zero responses : 9200 Independence parameters have converged in 7 iterations : 100355 Number of observations read Weighted count: 274018975 Number of observations skipped 263 (WEIGHT variable nonpositive) Observations used in the analysis : 99908 Weighted count: 272718013 Denominator degrees of freedom 339 Maximum number of estimable parameters for the model is 19 File NHIS. ANAL5 contains 678 Clusters 678 clusters were used to fit the model Maximum cluster size is 389 records Minimum cluster size is 19 records Sample and Population Counts for Response Variable HSTAT\_SUD 0: Sample Count 90708 Population Count 248661451 1: Sample Count 9200 Population Count 24056562 R-Square for dependent variable HSTAT\_SUD (Cox & Snell, 1989): 0.105145 Overall degrees of freedom (Rubin): 30.96 -2 \* Normalized Log-Likelihood with Intercepts Only : 59620.63 -2 \* Normalized Log-Likelihood Full Model 48521.49 Approximate Chi-Square (-2 \* Log-L Ratio) : 11099.14 Degrees of Freedom 18 Note: The approximate Chi-Square is not adjusted for clustering. Refer to hypothesis test table for adjusted test.

Date: 02-03-2005 Time: 14:54:57 The LOGI STIC Procedure Variance Estimation Method: Taylor Series (WR) Using Multiply Imputed Data SE Method: Robust (Binder, 1983) Working Correlations: Independent Response variable HSTAT\_SUD: HSTAT\_SUD Results for Summary Over All Imputations by: Independent Variables and Effects. \_\_\_\_\_ Independent P-value BetaLower 95%Upper 95%T-TestCoeff.SE BetaLimit BetaLimit BetaT-Test B=0 T-Test Variables and Effects DDF Beta \_\_\_\_\_ - 1. 96 - 2. 09 0.0000 Intercept 0.07 - 1.84 - 30. 00 164.500 Poverty status (1) <100% 1.83 0.05 1.72 1.94 33.82 0.0000 109.630 (2) 100-199% 1.38 0.05 1.28 1.48 26.92 0.0000 133.114 (3) 200-399% 0.79 0.06 0.67 0.90 14.20 0.0000 30.957 (4) 400%+ 0.00 0.00 0.00 0.00 339.000 . . Age groups (7) (1) <18 - 3. 33 0.06 - 3. 45 - 3. 21 - 54. 59 0.0000 333. 220 (2) 18-24 -2.64 0.07 -2.77 - 2.50 - 38. 07 0.0000 333.215 (3) 25-34 - 2. 11 0.06 - 2. 22 - 2.01 - 38. 29 0.0000 331.255 (4) 35-44 - 1. 50 0.04 - 1. 59 -1.42 - 34. 63 0.0000 321.390 0.04 (5) 45-54 -0.74 - 0. 83 - 0. 65 - 16. 76 0.0000 289.338 (6) 55-64 -0.32 0.04 - 0. 40 -0.23 - 7.41 0.0000 282.767 (7) 65+ 0.00 0.00 0.00 0.00 339.000 . . Race/ethnicity (1) Hi spani c 0.37 0.05 0.27 0.48 6.91 0.0000 316.355 (2) Black 0.44 0.05 0.35 0.54 9.37 0.0000 304.406 (3) Other 0.25 0.09 0.08 0.42 2.96 0.0033 335.040 (4) White 0.00 0.00 0.00 0.00 339.000 . . Born in US (1) Not born in US -0.30 0.06 -0.41 - 0. 19 - 5. 30 0.0000 333.009

0.00

- 0. 03

0.00

-0.12

0.11

- 0. 02

0.00

- 0. 26

0.00

0.00

0.07

0.00

0.10

0.29

0.17

0.00

-0.10

0.00

.

0.85

.

-0.20

4.41

1.47

.

- 4. 19

.

.

0.3956

.

0.8427

0.0000

0.1426

.

0.0000

.

Link Function: Logit

(2) Born in US

(1) Northeast

(1) male (2) female

(2) South

(4) Midwest

(3) West

(1) MSA (2) Not MSA

SEX

MSA

Region

0.00

0.02

0.00

- 0. 01

0.20

0.07

0.00

- 0. 18

0.00

0.00

0.02

0.00

0.06

0.05

0.05

0.00

0.04

0.00

339.000

335.232

339.000

335.694

334.248

319.804

339.000

334.995

339.000

. . . . . . . .

Date: 02-03-2005 Time: 14:54:57

Variance Estimation Method: Taylor Series (WR) Using Multiply Imputed Data SE Method: Robust (Binder, 1983) Working Correlations: Independent Link Function: Logit Response variable HSTAT\_SUD: HSTAT\_SUD Results for Summary Over All Imputations by: Contrast.

#### -----

| Contrast                     | Degrees<br>of<br>Freedom | Wald F             | P-value<br>Wald F |
|------------------------------|--------------------------|--------------------|-------------------|
| OVERALL MODEL<br>MODEL MINUS | 19                       | 977.44             | 0. 0000           |
| I NTERCEPT                   | 18                       | 354.66             | 0.0000            |
| I NTERCEPT<br>POVERTYI       | 3                        | 446. 44            | 0.0000            |
| AGEGR6R                      | 3<br>6                   | 446. 44<br>736. 79 | 0.0000            |
| HPRACE                       | 3                        | 34.44              | 0.0000            |
| USBORN                       | 1                        | 28.09              | 0.0000            |
| SEX                          | 1                        | 0.72               | 0. 4015           |
| REGI ONR                     | 3                        | 9.28               | 0. 0002           |
| MSAR                         | 1                        | 17.54              | 0.0002            |
|                              |                          |                    |                   |

Variance Estimation Method: Taylor Series (WR) Using Multiply Imputed Data SE Method: Robust (Binder, 1983) Working Correlations: Independent Link Function: Logit Response variable HSTAT\_SUD: HSTAT\_SUD Results for Summary Over All Imputations by: Independent Variables and Effects. \_\_\_\_\_ - - -Independent Variables and Lower 95% Upper 95% Effects Odds Ratio Limit OR Limit OR \_ \_ \_ \_ \_ \_ \_ \_ \_ \_ \_ \_ \_ Intercept 0.14 0.12 0.16 Poverty status (1) <100% 6.25 5.61 6.95 (2) 100-199% 3.98 3.60 4.41 (3) 200-399% 2.19 1.96 2.45 (4) 400%+ 1.00 1.00 1.00 Age groups (7) (1) <18 0.04 0.03 0.04 (2) 18-24 0.06 0.07 0.08 (3) 25-34 0.12 0.11 0.13 0.20 (4) 35-44 0.22 0.24 (5) 45-54 0.48 0.44 0.52 (6) 55-64 0.73 0.67 0.79 (7) 65+ 1.00 1.00 1.00 Race/ethni ci ty (1) Hispanic 1.45 1.31 1.61 (2) Black 1.56 1.42 1.71 1.29 (3) Other 1.09 1.52 (4) White 1.00 1.00 1.00 Born in US (1) Not born in US 0.74 0.67 0.83 (2) Born in US 1.00 1.00 1.00 SEX (1) male 1.02 0.97 1.07 (2) female 1.00 1.00 1.00 Regi on (1) Northeast 0.99 0.89 1.10 (2) South 1.22 1.12 1.34 (3) West 1.07 0.98 1.18 (4) Midwest 1.00 1.00 1.00 MSA 0.84 0.77 0.91 (1) MSA (2) Not MSA 1.00 1.00 1.00 

Date: 02-03-2005

Time: 14:54:57

# Appendix E. Sample Output from SAS Commands for Use with SUDAAN Version 7 or Higher without a Built-in Option for Multiple Imputation

Example 2: Logistic regression

S U D A A N Software for the Statistical Analysis of Correlated Data Copyright Research Triangle Institute July 2004 Release 9.0

Number of zero responses : 90708 Number of non-zero responses : 9200

Independence parameters have converged in 7 iterations

Maximum number of estimable parameters for the model is 19

File TEMP contains 678 Clusters 678 clusters were used to fit the model Maximum cluster size is 389 records Minimum cluster size is 19 records

| Sampl | e and Population | Counts | for Response  | Vari abl e HSTAT_SUD |
|-------|------------------|--------|---------------|----------------------|
| 0:    | Sample Count     | 90708  | Popul at i on | Count 248661451      |
| 1:    | Sample Count     | 9200   | Popul ati on  | Count 24056562       |

R-Square for dependent variable HSTAT\_SUD (Cox & Snell, 1989): 0.105144

| -2 * Normalized Log-Likelihood with Intercepts Onl | <b>y</b> : | 59620.63  |
|----------------------------------------------------|------------|-----------|
| -2 * Normalized Log-Likelihood Full Model          | :          | 48521.57  |
| Approximate Chi-Square (-2 * Log-L Ratio)          | :          | 11099. 05 |
| Degrees of Freedom                                 | :          | 18        |

Number of zero responses : 90708 Number of non-zero responses : 9200

Independence parameters have converged in 7 iterations

Number of observations read: 100355Weighted count: 274018975Number of observations skipped: 263(WEIGHT variable nonpositive) Observations used in the analysis : 99908Weighted count: 272718013Denominator degrees of freedom: 339

Maximum number of estimable parameters for the model is 19

File TEMP contains 678 Clusters 678 clusters were used to fit the model Maximum cluster size is 389 records Minimum cluster size is 19 records

| Sample and Population Counts for Response V    | Variable HSTAT_SUD            |
|------------------------------------------------|-------------------------------|
| O: Sample Count 90708 Population C             | Count 248661451               |
| 1: Sample Count 9200 Population C              | Count 24056562                |
| R-Square for dependent variable $HSTAT\_SUD$ ( | (Cox & Snell, 1989): 0.105782 |
| -2 * Normalized Log-Likelihood with Interce    | epts Only : 59620.63          |
| -2 * Normalized Log-Likelihood Full Model      | : 48450.36                    |
| Approximate Chi-Square (-2 * Log-L Ratio)      | : 11170.27                    |
| Degrees of Freedom                             | : 18                          |

Number of zero responses : 90708 Number of non-zero responses : 9200

Independence parameters have converged in 7 iterations

Number of observations read: 100355Weighted count: 274018975Number of observations skipped: 263(WEIGHT variable nonpositive)99908Weighted count: 272718013Observations used in the analysis :99908Weighted count: 272718013Denominator degrees of freedom: 339

Maximum number of estimable parameters for the model is 19

File TEMP contains 678 Clusters 678 clusters were used to fit the model Maximum cluster size is 389 records Minimum cluster size is 19 records

| Sample | e and | Popul at i on | Counts | for Response  | Vari abl e HSTAT_SUD |
|--------|-------|---------------|--------|---------------|----------------------|
| 0:     | Sampl | e Ĉount       | 90708  | Popul at i on | Count 248661451      |
|        | ~ '1  | <b>a</b> .    | 0000   | <b>n 1</b>    | <i>a</i>             |

1: Sample Count 9200 Population Count 24056562

R-Square for dependent variable HSTAT\_SUD (Cox & Snell, 1989): 0.105506

| -2 * Normalized Log-Likelihood with Intercepts Only | : | 59620.63 |
|-----------------------------------------------------|---|----------|
| -2 * Normalized Log-Likelihood Full Model           | : | 48481.20 |
| Approximate Chi-Square (-2 * Log-L Ratio)           | : | 11139.43 |
| Degrees of Freedom                                  | : | 18       |

Number of zero responses : 90708 Number of non-zero responses : 9200

Independence parameters have converged in 7 iterations

Number of observations read: 100355Weighted count: 274018975Number of observations skipped: 263(WEIGHT variable nonpositive)99908Weighted count: 272718013Denominator degrees of freedom: 339

Maximum number of estimable parameters for the model is 19

File TEMP contains 678 Clusters 678 clusters were used to fit the model Maximum cluster size is 389 records Minimum cluster size is 19 records

| Sample | e and H | Popul at i on  | Counts | for Response            | Vari abl e HSTAT_SU | D |
|--------|---------|----------------|--------|-------------------------|---------------------|---|
| 0:     | Sample  | e <b>Count</b> | 90708  | Popul ati on            | Count 248661451     |   |
| 4      | a 11    | <u> </u>       | 0000   | <b>D</b> <sup>1</sup> 1 | 0 . 0.1050500       |   |

1: Sample Count 9200 Population Count 24056562

R-Square for dependent variable HSTAT\_SUD (Cox & Snell, 1989): 0.105770

| -2 * Normalized Log-Likelihood with Intercepts Only | : | 59620.63 |
|-----------------------------------------------------|---|----------|
| -2 * Normalized Log-Likelihood Full Model           | : | 48451.73 |
| Approximate Chi-Square (-2 * Log-L Ratio)           | : | 11168.90 |
| Degrees of Freedom                                  | : | 18       |

Number of zero responses : 90708 Number of non-zero responses : 9200

Independence parameters have converged in 7 iterations

Number of observations read: 100355Weighted count: 274018975Number of observations skipped: 263(WEIGHT variable nonpositive)Observations used in the analysis : 99908Weighted count: 272718013Denominator degrees of freedom: 339

Maximum number of estimable parameters for the model is 19

File TEMP contains 678 Clusters 678 clusters were used to fit the model Maximum cluster size is 389 records Minimum cluster size is 19 records

| Sample and Population Counts for Response0:Sample Count90708Population1:Sample Count9200Population                                                         | Variable HSTAT_SUD<br>Count 248661451<br>Count 24056562  |
|----------------------------------------------------------------------------------------------------|----------------------------------------------------------|
| R-Square for dependent variable HSTAT_SUD                                                                                                    | (Cox & Snell, 1989): 0.105145                            |
| -2 * Normalized Log-Likelihood with Interc<br>-2 * Normalized Log-Likelihood Full Model<br>Approximate Chi-Square (-2 * Log-L Ratio)<br>Degrees of Freedom | epts Only : 59620.63<br>: 48521.49<br>: 11099.14<br>: 18 |

Multiple Imputation Analysis for Logistic Regression Model Estimates, Standard errors, t ratios, and p-values

| 0bs    | MODELRHS             | qbar_m     | se_mi     | tratio     | pval_rs  | pval_br  |
|--------|----------------------|------------|-----------|------------|----------|----------|
| 1      | 1                    | - 1. 96467 | 0.065479  | - 30. 0045 | 0.00000  | 0.00000  |
| 2      | $\overline{\hat{2}}$ | 1. 83210   | 0. 054165 | 33. 8245   | 0. 00000 | 0. 00000 |
| 2<br>3 | 2<br>3               | 1. 38247   | 0.051350  | 26. 9227   | 0.00000  | 0. 00000 |
| 4      | 4                    | 0. 78531   | 0.055299  | 14. 2013   | 0.00000  | 0.00000  |
| 4<br>5 | 4<br>5               | 0. 00000   | 0.000000  |            |          |          |
| 6<br>7 | 6<br>7               | - 3. 32730 | 0.060946  | - 54. 5938 | 0.00000  | 0.00000  |
| 7      | 7                    | -2.63543   | 0.069228  | - 38. 0690 | 0.00000  | 0.00000  |
| 8<br>9 | 8                    | - 2. 11470 | 0.055227  | - 38. 2907 | 0.00000  | 0.00000  |
| 9      | 9                    | - 1. 50435 | 0.043436  | - 34. 6338 | 0.00000  | 0.00000  |
| 10     | 10                   | - 0. 74168 | 0.044261  | - 16. 7569 | 0.00000  | 0.00000  |
| 11     | 11                   | - 0. 31558 | 0.042604  | - 7. 4072  | 0.00000  | 0.00000  |
| 12     | 12                   | 0.00000    | 0.000000  | •          |          |          |
| 13     | 13                   | 0. 37293   | 0.053986  | 6.9078     | 0.00000  | 0. 00000 |
| 14     | 14                   | 0.44469    | 0.047446  | 9. 3725    | 0.00000  | 0.00000  |
| 15     | 15                   | 0. 25133   | 0.085009  | 2.9565     | 0.00311  | 0. 00333 |
| 16     | 16                   | 0.00000    | 0. 000000 |            | •        |          |
| 17     | 17                   | - 0. 29668 | 0.055972  | - 5. 3004  | 0.00000  | 0. 00000 |
| 18     | 18                   | 0.00000    | 0. 000000 |            | •        |          |
| 19     | 19                   | 0. 02037   | 0. 023943 | 0.8506     | 0. 39499 | 0. 39560 |
| 20     | 20                   | 0. 00000   | 0. 000000 | •          |          |          |
| 21     | 21                   | - 0. 01103 | 0. 055538 | - 0. 1987  | 0.84253  | 0.84265  |
| 22     | 22                   | 0. 20279   | 0. 045940 | 4. 4141    | 0. 00001 | 0. 00001 |
| 23     | 23                   | 0.07180    | 0. 048855 | 1.4697     | 0. 14167 | 0. 14262 |
| 24     | 24                   | 0. 00000   | 0. 000000 | •          |          |          |
| 25     | 25                   | - 0. 17951 | 0.042864  | - 4. 1880  | 0.00003  | 0. 00004 |
| 26     | 26                   | 0. 00000   | 0. 000000 |            |          |          |

Multiple Imputation Analysis for Logistic Regression Model Odds ratios and confidence intervals

| 0bs                                  | MODELRHS | or_mi    | 1195_br  | ul 95_br | l195_rs  | ul 95_rs |
|--------------------------------------|----------|----------|----------|----------|----------|----------|
| 2                                    | 2        | 6. 24697 | 5.61112  | 6. 95487 | 5.61368  | 6.95170  |
| 3                                    | 2<br>3   | 3.98474  | 3. 59990 | 4.41073  | 3. 60141 | 4. 40887 |
| 4                                    | 4<br>5   | 2.19309  | 1.95917  | 2.45493  | 1.96040  | 2.45339  |
| 5                                    | 5        | 1.00000  |          |          |          |          |
| 6                                    | 6<br>7   | 0. 03589 | 0. 03184 | 0.04046  | 0. 03185 | 0.04044  |
| 2<br>3<br>4<br>5<br>6<br>7<br>8<br>9 | 7        | 0. 07169 | 0. 06256 | 0. 08215 | 0.06259  | 0. 08211 |
| 8                                    | 8<br>9   | 0. 12067 | 0. 10825 | 0. 13452 | 0. 10829 | 0. 13446 |
| 9                                    |          | 0. 22216 | 0. 20396 | 0. 24198 | 0. 20403 | 0. 24190 |
| 10                                   | 10       | 0. 47631 | 0. 43657 | 0. 51967 | 0. 43672 | 0. 51950 |
| 11                                   | 11       | 0. 72937 | 0.67070  | 0. 79317 | 0.67091  | 0. 79292 |
| 12                                   | 12       | 1.00000  | •        | •        |          | •        |
| 13                                   | 13       | 1. 45198 | 1. 30566 | 1.61469  | 1.30617  | 1.61406  |
| 14                                   | 14       | 1.56000  | 1. 42095 | 1.71267  | 1.42144  | 1.71207  |
| 15                                   | 15       | 1.28574  | 1. 08775 | 1.51976  | 1.08841  | 1. 51884 |
| 16                                   | 16       | 1.00000  | •        | •        |          | •        |
| 17                                   | 17       | 0.74329  | 0.66579  | 0.82980  | 0. 66606 | 0.82947  |
| 18                                   | 18       | 1.00000  | •        | •        |          |          |
| 19                                   | 19       | 1.02057  | 0.97362  | 1.06979  | 0. 97379 | 1.06961  |
| 20                                   | 20       | 1.00000  |          | •        | •        | •        |
| 21                                   | 21       | 0. 98903 | 0.88667  | 1.10320  | 0.88702  | 1. 10276 |
| 22                                   | 22       | 1. 22481 | 1. 11898 | 1.34065  | 1. 11934 | 1.34021  |
| 23                                   | 23       | 1.07444  | 0. 97598 | 1. 18284 | 0. 97632 | 1. 18243 |
| 24                                   | 24       | 1.00000  | •        | •        | •        | •        |
| 25                                   | 25       | 0.83568  | 0. 76810 | 0. 90919 | 0.76834  | 0.90892  |
| 26                                   | 26       | 1.00000  |          | •        | •        | •        |

## **Appendix F. Sample Output from SAS-Callable IVEware**

Example 1: Crosstab IVEware Setup Checker, Wed Nov 05 10:20:18 2003 Setup listing: datain nhis. anal 1 nhis. anal 2 nhis. anal 3 nhis. anal 4 nhis. anal 5; stratum stratum; cluster psu; weight wtfa; table povertyi \*notcov; run;

IVEware Design-Based Descriptive Statistics Procedure, Wed Nov 05 10:21:35 2003 1

1

| Stratum variable: | STRATUM | Stratum for  | Vari ance |
|-------------------|---------|--------------|-----------|
| Cluster variable: | PSU PSU |              |           |
| Weight variable:  | WTFA WE | IGHT - FINAL | ANNUAL    |

Analysis description:

- 6 Variables
- 339 Strata
- 678 Secus
- Strata Model

  - 339 Multiple PSU 0 Paired Selection
    - Successive Differences 0
- 501775 Cases Read

IVEware Design-Based Descriptive Statistics Procedure, Wed Nov 05 10:21:35 2003 2

All imputations

Problem 1

Degrees of freedom 15.9247

Factor Covariance of denominator None 0.00822

| Tabl e<br>povertyi<br>1<br>2<br>2<br>3<br>3<br>4 | NOTCOV<br>1<br>2<br>1<br>2<br>1<br>2<br>1<br>2<br>1 | Number of<br>Cases<br>5253<br>10369<br>5887<br>14841<br>4461<br>26146<br>1899                                              | Sum of<br>Weights<br>1.052209e+007<br>2.397072e+007<br>1.316834e+007<br>3.845925e+007<br>1.138482e+007<br>7.44994e+007<br>5409324 | Wei ghted<br>Proporti on<br>0. 03881<br>0. 08841<br>0. 04857<br>0. 14185<br>0. 04199<br>0. 27477<br>0. 01995      | Standard<br>Error<br>0. 00123<br>0. 00224<br>0. 00142<br>0. 00258<br>0. 00140<br>0. 00301<br>0. 00078 |
|--------------------------------------------------|-----------------------------------------------------|----------------------------------------------------------------------------------------------------|----------------------------------------------------------------------------------------------------|----------------------------------------------------------------------------------------------------|----------------------------------------------------------------------------------------------------|
| 4                                                | 2                                                   | 30416                                                                                                    | 9. 372169e+007                                                                                                    | 0.34566                                                                                                    | 0. 00438                                                                                              |
| 1<br>1                                           | 1<br>2                                              | Lower<br>Bound<br>0. 03621<br>0. 08366                                                                                     | Upper<br>Bound<br>0. 04141<br>0. 09316                                                                                            | T Test<br>31. 62450<br>39. 46063                                                                                  | Prob >  T <br>0.00000<br>0.00000                                                                      |
| 2                                                | 1                                                   | 0. 04556                                                                                                    | 0. 05157                                                                                                    | 34. 29998                                                                                                    | 0. 00000                                                                                              |
| 2<br>2<br>3<br>3<br>4<br>4                       | 2                                                   | 0. 13638                                                                                                    | 0. 14731                                                                                                    | 54. 99516                                                                                                    | 0. 00000                                                                                              |
| 3                                                | 1                                                   | 0. 03903                                                                                                    | 0. 04495                                                                                                    | 30.05772                                                                                                    | 0. 00000                                                                                              |
| 3                                                | 2                                                   | 0. 26838                                                                                                    | 0. 28116                                                                                                    | 91. 22695                                                                                                    | 0. 00000                                                                                              |
| 4                                                | 1                                                   | 0. 01829                                                                                                    | 0. 02161                                                                                                    | 25. 42298                                                                                                    | 0. 00000                                                                                              |
| 4                                                | 2                                                   | 0. 33637                                                                                                    | 0. 35495                                                                                                    | 78. 91966                                                                                                    | 0. 00000                                                                                              |
| 1<br>1<br>2<br>2<br>3<br>3<br>4<br>4             | 1<br>2<br>1<br>2<br>1<br>2<br>1<br>2<br>1<br>2      | Unwei ghted<br>Proporti on<br>0. 05292<br>0. 10445<br>0. 05930<br>0. 14950<br>0. 04494<br>0. 26338<br>0. 01913<br>0. 30639 | Bi as<br>36. 36357<br>18. 14052<br>22. 10615<br>5. 39552<br>7. 01542<br>- 4. 14554<br>- 4. 13716<br>- 11. 36046                   | Desi gn<br>Effect<br>1. 89990<br>3. 81654<br>1. 83799<br>3. 12661<br>1. 49306<br>3. 14061<br>2. 52326<br>6. 15126 |                                                                                                    |

Example 2: Logistic regression

IVEware Setup Checker, Wed Nov 05 10: 21: 36 2003
Setup listing:
datain nhis.anal1 nhis.anal2 nhis.anal3 nhis.anal4 nhis.anal5;
stratum stratum;
cluster psu;
weight wtfa;
link logistic;
dependent hstat\_ive;
predictor povertyi agegr6r hprace usborn sex regionr msar;
categorical povertyi agegr6r hprace usborn sex regionr msar hstat\_ive;
run;

IVEware Jackknife Regression Procedure, Wed Nov 05 10: 23: 03 2003

| Regressi on type:<br>Dependent vari abl e:<br>Predictors:  | Logistic<br>hstat_ive<br>povertyi Poverty status<br>agegr6r Age groups (7)<br>hprace Race/ethnicity<br>usborn Born in US<br>SEX |
|------------------------------------------------------------|----------------------------------------------------------------------------------------------------|
| Cat. var. ref. codes:                                      | regionr Region<br>msar MSA<br>SEX 2<br>agegr6r 7<br>hprace 4<br>hstat_ive 1<br>usborn 2<br>msar 2<br>regionr 4                  |
| Stratum variable:<br>Cluster variable:<br>Weight variable: | povertyi 4<br>STRATUM Stratum for Variance<br>PSU PSU<br>WTFA WEIGHT - FINAL ANNUAL                                             |

1

1

All imputations

| Valid cases<br>Sum weights | 99908<br>272718013 |            |             |            |
|----------------------------|--------------------|------------|-------------|------------|
| Degr freedom               | 16. 46093837       |            |             |            |
| -2 LogLi ke                | 132349824. 5       |            |             |            |
| Vari abl e                 | Estimate           | Std Error  | Wald test   | Prob > Chi |
| Intercept                  | - 1. 9646743       | 0. 0654952 | 899. 83227  | 0. 00000   |
| povertyi.1                 | 1.8320965          | 0. 0541827 | 1143. 33931 | 0. 00000   |
| povertyi.2                 | 1. 3824722         | 0. 0513700 | 724. 25942  | 0. 00000   |
| povertyi.3                 | 0. 7853111         | 0. 0553181 | 201. 53444  | 0. 00000   |
| agegr6r. 1                 | - 3. 3272968       | 0. 0609781 | 2977. 39121 | 0. 00000   |
| agegr6r. 2                 | - 2. 6354280       | 0.0692151  | 1449. 77603 | 0. 00000   |
| agegr6r. 3                 | - 2. 1147002       | 0. 0552570 | 1464. 61299 | 0. 00000   |
| agegr6r.4                  | - 1. 5043548       | 0. 0434417 | 1199. 18474 | 0. 00000   |
| agegr6r. 5                 | - 0. 7416825       | 0. 0442917 | 280. 40819  | 0. 00000   |
| agegr6r. 6                 | - 0. 3155753       | 0. 0426026 | 54. 86973   | 0. 00000   |
| hprace. 1                  | 0. 3729262         | 0. 0540541 | 47. 59795   | 0. 00000   |
| hprace. 2                  | 0. 4446873         | 0. 0474451 | 87. 84693   | 0. 00000   |
| hprace. 3                  | 0. 2513328         | 0. 0850379 | 8. 73520    | 0. 00312   |
| usborn                     | - 0. 2966752       | 0. 0560029 | 28.06349    | 0. 00000   |
| SEX                        | 0. 0203657         | 0. 0239452 | 0. 72337    | 0. 39504   |
| regi onr. 1                | - 0. 0110329       | 0. 0555605 | 0. 03943    | 0. 84260   |
| regi onr. 2                | 0. 2027855         | 0. 0459095 | 19. 51051   | 0. 00001   |
| regi onr. 3                | 0. 0718029         | 0. 0488095 | 2. 16409    | 0. 14127   |
| msar                       | -0.1795138         | 0. 0428418 | 17. 55737   | 0. 00003   |

| Vari abl e  | 0dds       | 95% Confid | lence Interval       |            |
|-------------|------------|------------|----------------------|------------|
|             | Ratio      | Lower      | Upper                |            |
| Intercept   |            |            |                      |            |
| povertyi.1  | 6. 2469697 | 5. 5705566 | 7.0055174            |            |
| povertyi.2  | 3. 9847405 | 3. 5744806 | 4. 4420879           |            |
| povertyi.3  | 2. 1930892 | 1.9509339  | 2. 4653014           |            |
| agegr6r. 1  | 0. 0358900 | 0. 0315472 | 0. 0408306           |            |
| agegr6r. 2  | 0. 0716883 | 0.0619254  | 0. 0829903           |            |
| agegr6r. 3  | 0. 1206695 | 0. 1073593 | 0. 1356298           |            |
| agegr6r.4   | 0. 2221606 | 0. 2026574 | 0. 2435406           |            |
| agegr6r. 5  | 0. 4763118 | 0. 4337167 | 0. 5230902agegr6r. 6 | 0. 7293691 |
| 0. 6665208  | 0. 7981436 |            | 0.0                  |            |
| hprace. 1   | 1. 4519772 | 1. 2951114 | 1. 6278429           |            |
| hprace. 2   | 1. 5600022 | 1. 4110533 | 1. 7246741           |            |
| hprace. 3   | 1. 2857379 | 1.0740855  | 1. 5390971           |            |
| usborn      | 0. 7432854 | 0. 6602567 | 0. 8367551           |            |
| SEX         | 1. 0205745 | 0.9701732  | 1.0735942            |            |
| regi onr. 1 | 0. 9890277 | 0.8793709  | 1. 1123586           |            |
| regi onr. 2 | 1. 2248097 | 1. 1114690 | 1. 3497082           |            |
| regi onr. 3 | 1.0744435  | 0.9690552  | 1. 1912932           |            |
| msar        | 0.8356764  | 0. 7632816 | 0. 9149377           |            |

| Vari abl e  | Desi gn  | SRS          | % Diff       |
|-------------|----------|--------------|--------------|
|             | Effect   | Estimate     | SRS v Est    |
| Intercept   | 1.51026  | - 1. 9287906 | - 1. 82645   |
| povertyi.1  | 1. 49136 | 1. 7978198   | - 1. 87090   |
| povertyi.2  | 1. 38702 | 1.3683918    | - 1. 01850   |
| povertyi.3  | 1. 32103 | 0.7724658    | - 1. 63570   |
| agegr6r. 1  | 1. 41998 | - 3. 3338239 | 0. 19617     |
| agegr6r. 2  | 1. 20875 | - 2. 6557082 | 0. 76952     |
| agegr6r. 3  | 1. 32854 | - 2. 1683692 | 2. 53790     |
| agegr6r. 4  | 1.24336  | - 1. 5161737 | 0. 78564     |
| agegr6r. 5  | 1.46884  | - 0. 7409085 | - 0. 10436   |
| agegr6r. 6  | 1.27075  | - 0. 2915744 | - 7. 60545   |
| hprace. 1   | 1.90751  | 0.3671522    | - 1. 54831   |
| hprace. 2   | 1.84684  | 0. 4718635   | 6. 11132     |
| hprace. 3   | 1. 49689 | 0. 2193086   | - 12. 74176  |
| usborn      | 2.09977  | - 0. 2861391 | - 3. 55142   |
| SEX         | 0. 99894 | - 0. 0045110 | - 122. 14999 |
| regi onr. 1 | 1.95092  | 0. 0318232   | - 388. 43891 |
| regi onr. 2 | 1.90428  | 0. 1565690   | - 22. 79084  |
| regi onr. 3 | 1. 59708 | 0.0664275    | - 7. 48634   |
| msar        | 2.07600  | - 0. 1684320 | - 6. 17324   |

## References

- Barnard, J., and Rubin, D.B. (1999), "Small-Sample Degrees of Freedom with Multiple Imputation," *Biometrika*, 86, 948-955.
- Botman, S.L., and Jack, S.S. (1995), "Combining National Health Interview Survey Datasets: Issues and Approaches," *Statistics in Medicine*, 14, 669-677.
- Box, G.E.P., and Cox, D.R. (1964), "An Analysis of Transformations," *Journal of the Royal Statistical Society*, Series B, 26, 211-243.
- Li, K.H., Meng, X.L., Raghunathan, T.E., and Rubin, D.B. (1991), "Significance Levels from Repeated p values with Multiply-Imputed Data," *Statistica Sinica*, 1, 65-92.
- Li, K.-H., Raghunathan, T.E., and Rubin, D.B. (1991), "Large Sample Significance Levels from Multiply-Imputed Data Using Moment-Based Statistics and an F Reference Distribution," *Journal of the American Statistical Association*, 86, 1065-1073.
- Little, R.J.A., and Rubin, D.B. (2002), *Statistical Analysis with Missing Data*, 2nd edition, Hoboken: Wiley.
- National Center for Health Statistics (2018), "2017 National Health Interview Survey (NHIS) Public Use Data Release: Survey Description," Division of Health Interview Statistics, National Center for Health Statistics. Available from the NHIS Web site (http://www.cdc.gov/nchs/nhis.htm).
- Paulin, G.D., and Sweet, E.M. (1996), "Modeling Income in the U.S. Consumer Expenditure Survey," *Journal of Official Statistics*, 12, 403-419.
- Raghunathan, T.E., Lepkowski, J.M., Van Hoewyk, J., and Solenberger, P. (2001), "A Multivariate Technique for Multiply Imputing Missing Values Using a Sequence of Regression Models, *Survey Methodology*, 27, 85-95.
- Rubin, D.B. (1978), "Multiple Imputation in Sample Surveys A Phenomenological Bayesian Approach to Nonresponse," in *Proceedings of the Section on Survey Research Methods, American Statistical Association*, pp. 20-34.
- Rubin, D.B. (1987), Multiple Imputation for Nonresponse in Surveys, New York: John Wiley.
- Rubin, D.B. (1996), "Multiple Imputation After 18+ Years," *Journal of the American Statistical Association*, 91, 473-489.
- Rubin, D.B., and Schenker, N. (1986), "Multiple Imputation for Interval Estimation from Simple Random Samples with Ignorable Nonresponse," *Journal of the American Statistical Association*, 81, 366-374.
- Schenker, N., Raghunathan T.E., Chiu, P.-L., Makuc D.M., Zhang G., and Cohen A.J. (2006), "Multiple Imputation of Missing Income Data in the National Health Interview Survey," *Journal of the American Statistical Association*, 101, 924-933.
- StataCorp LP. (2009), *Stata Multiple Imputation Reference Manual: Release 11*, College Station: Stata Press.